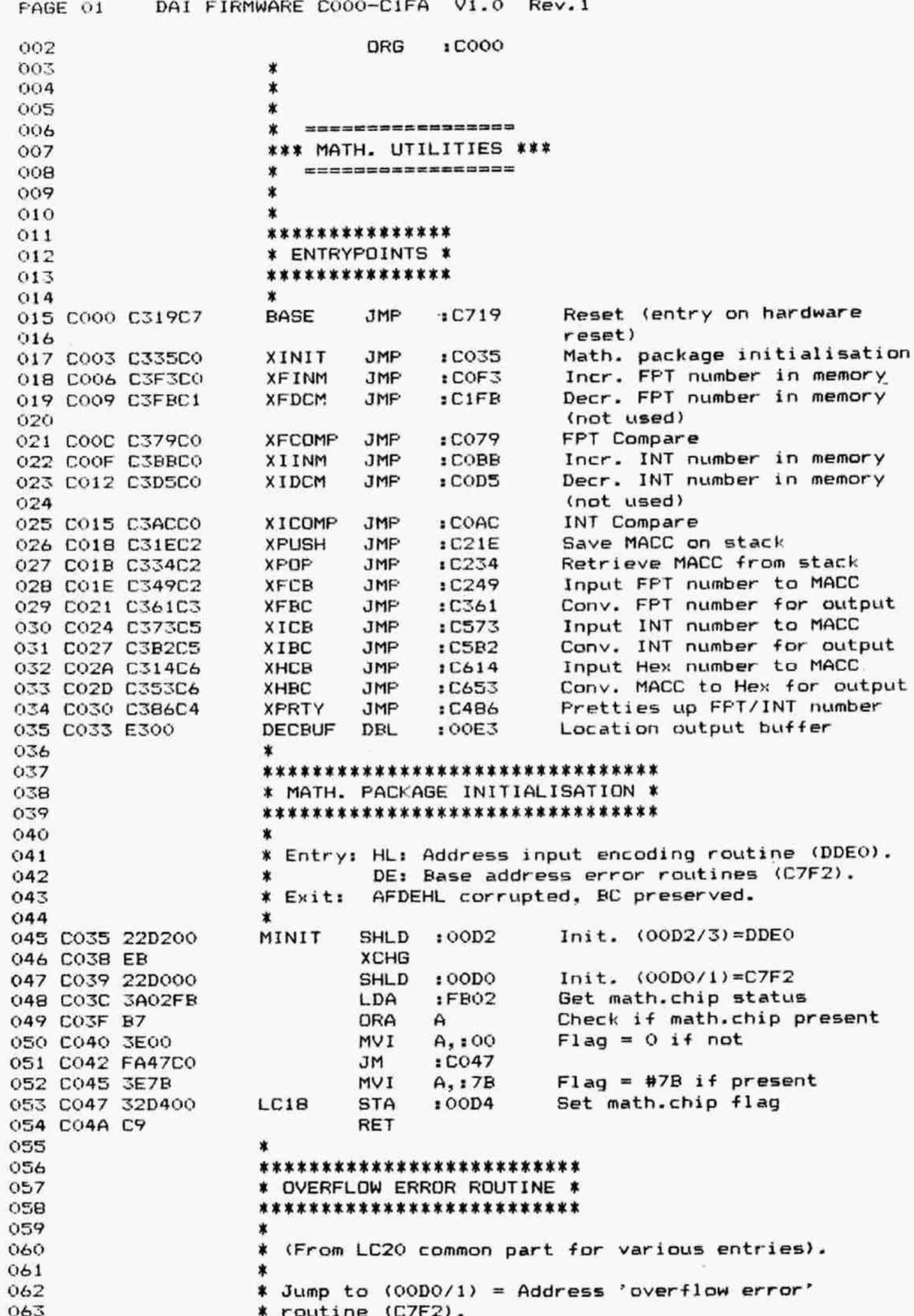

PAGE 02 DAI FIRMWARE CO00-C1FA V1.0 Rev.1  $064$   $*$ 065 ¥ Entry: If start at LC201 offset in HL. 066 **\*** Exit: AFBCDEHL preserved. 067 **\* Whater** On stack original returnaddress. 068 x 069 CO4B E5 FPEOV PUSH H 070 CO4C 210000 LXI H, 10000 Init offset = 0 071 072 CO4F F5 LC20 PUSH PSW 073 COS0 DS PUSH D 074 COS1 EB XCHG Offset in DE 075 C052 2AD000 CHLD 100D0 Get addr pointer 076 COSS 19 DAD D Add offset 077 C056 7E MOV A,<br>078 C057 23 MN H 078 C057 23 079 COS8 66 MOV H,M 080 C059 6F MOV L, A Get addr routine in HL 081 COSA D1 POP D 082 COSB F1 POP PSW 083 COSC E3 XTHL New addr on stack 084 COSD C9 RET Continu with new address 0o8S X 081 C05A D1 PDP D<br>
082 C05B F1 PDP PSW<br>
083 C05C E3 XTHL<br>
084 C05D C9 RET<br>
085 \* \*\*\*\*\*\*\*\*\*\*\*\*\*\*\*\*\*\*\*\* 087 \* ARGUMENT ERROR X 088 **\*\*\*\*\*\*\*\*\*\*\*\*\*\*\*\*\*\*\* OB9**  $090$   $*$  Jump to  $(00D0/1)+2$  = Address 'number out of range' 091 **\*** routine (C7F4). 092 \* 093 **X Entry/exit: See FPEOV.**  $094$  \* 095 COSE ES FPEAE PUSH H<br>096 COSE 210200 LXI H.:0002 096 COSF 210200 LXI H,: 0002 Init. offset 097 CO62 C34FCO JMP : CO4F Calc. new addr, go to it 098 \* 099 KKK OOK K KKK R KX 100 **\* UNDERFLOW ERROR \***  $101$  \*\*\*\*\*\*\*\*\*\*\*\*\*\*\*\*\*\* 102 103 ¥ Jump to (00DO/1)+4 = Return (C7Fé). 104 ¥ Underflow gives O as result of operation.  $105$   $*$ 106 ¥ Entry/exit: See FPEOV. 107 108 CO6S ES FFPEUN PUSH H 109 CO66 21SECH LXI H, :C45E Addr. FFT(O) 110 C069 C30CD2 JMP :D20C Copy "0' into MACC 111  $112$  \*\*\*\*\*\*\*\*\*\*\*\*\*\*\*\*\*\*\*\*\*\*\* 113 **X DIVIDE BY ZERO ERROR \*** 114 R RR KO R ROOOR KRR KR KKK 115 \* 116 **\*** Jump to (00D0/1)+6 = Address 'divide by zero' 117 **\*** routine (C7FB). 118 119 ¥ Entry/exit: See FPEOV. 120 \* 121 CO4C ES FPEDO PUSH H 122 CO6D 210600 LXI H, 10006 Init. offset 123 C070 C34FCO JMP 1C04F Calc. new addr, go to it  $124$   $*$  $125$   $*$ 

PAGE 03 DAI FIRMWARE COOO-C1FA V1.0 Rev.1 FRRRKIORRORK R KRR KKK KKK KKK KX 127 W GET CHARACTER FROM LINE \* 128 KKERRK KKERRKKANS \* 130 \* Entry: None. % Exit : All registers preserved. **\*** Address to continue on stack.  $*$ CO73 ES LC22 PUSH H CO74 2AD200 LHLD :00D2 Get addr \*Get char' routine CO77 E3 XTHL on stack; restore HL CO78 C9 RET Goto (Q0DO/1)+2 \* **\*\*\*\*\*\*\*\*\*\*\*\*\*\*\*\*\*\*\*\*\*\*\*** 140 \* FLOATING POINT COMPARE \* **\*\*\*\*\*\*\*\*\*\*\*\*\*\*\*\*\*\*\*\*\*\*\*\***  \* **X** Compares normalised FPT numbers in MACC ¥ and in M. **\*** Exit: ABCDEHL preserved. **X** Flags: CY=1, S=0, Z=1: both nrs. 0 148  $*$  CY=0, S=0, Z=1: both nrs. identical 149  $*$  CY=0, S=0, Z=0: MACC > M **x** CY=0, S=1, Z=0: MACC < M X 152 CO79 C5 FCOMP PUSH B 153 CO7A F5 PUSH PSW CO7B DS FUSH D CO7C ES PUSH H 156 CO7D E7 RST 4 Copy MACC to reg A, B, C, D<br>157 CO7E 15 DATA : 15 157 CO7E 15 DATA CO7F SF MOV E,A Exp.byte in E 159 COBO AE XRA M XOR both exp.bytes COB1 FAB7CO JM 1COB7 Jump if different signs \* If equal signs: 164 COB4 C3EBD1 JMP :DIEB Goto D1EB, return to COB7  $*$ COB7 17 LC23 RAL COB8 C2A3ICO JINZ 1 COA3 COBR 7B LC24 MoV A,E COBC 96 SUR M Comp. exp. bytes COBD C2A2C0 JNZ 1COA2 Jump if not egual 171 C090 23 INX H 172 C091 78 MDV A, B 173 CO92 96 SUB M Comp. 1st bytes mantissa's 174 CO93 C2A2CO JNZ 1COA2 Jump if not equal C096 23 INX H €CO97 79 MOV A.C CO98 96 SUB ™M Comp. 2nd bytes mantissa's 178 CO99 C2A2CO JNZ : COA2 Jump if not equal CO9C 23 INX H CO9D 7A MoV A,D CO9E 96 SUR M Comp. 3rd bytes mantissa's 182 CO9F CAA6CO LC25 JZ :COA6 Jump if not equal COAZ IF LC26 RAR ) Set flags for output COA3 AR LC27 XRA E ) COA4 F&601 Lcze OR1 101 Clear CY-flag 186 COA6 E1 LC29 POP H COA7 D1 POP D

DAI FIRMWARE COOO-C1FA V1.0 Rev.1 PAGE 04 f. POP 188 COA8 C1 B Restore A MOV  $A, B$ 189 COA9 78 190 COAA C1 PDP B RET 191 COAB C9 192 \*\*\*\*\*\*\*\*\*\*\*\*\*\*\*\*\*\* 193 \* INTEGER COMPARE \* 194 \*\*\*\*\*\*\*\*\*\*\*\*\*\*\*\*\*\*\* 195 196 Compares INT numbers in MACC and M. \* 197  $\star$ REMARK: Routine is incorrect when both 198 numbers are negative ! Then result \* 199 is if MACC > M due to LC26/LC27.  $\star$ 200 201 ABCDEHL preserved. CY=0 \* Exit: 202 Flags: S=0, Z=1: Both numbers equal 203 \*  $S=0$ ,  $Z=0$ : MACC > M  $\star$ 204  $S=1$ .  $Z=0$ : MACC < M ∗ 205  $\star$ 206 **I COMP PUSH** в 207 COAC C5 **PUSH** PSW 208 COAD F5 PUSH D 209 COAE D5 **PUSH**  $H$ 210 COAF E5 211 COBO E7 RST 4 Copy MACC to reg. A, B, C, D  $115$ DATA 212 COB1 15 **MOV** Sign byte in E 213 COB2 5F E, A XOR both sign bytes **XRA** м 214 COB3 AE JP  $:COBB$ If both nrs have same sign: 215 COB4 F28BCO compare 216 217 \* If different signs: 218 219 **XRA** Find out which one is neg: 220 COB7 AE  $LC241$ м S=1: MEM pos; MACC neg 221 S=0: MEM neg; MACC pos 222 223 COBB C3A4CO JMP  $:COA4$ Abort 224 \*\*\*\*\*\*\*\*\*\*\*\*\*\*\*\*\*\*\*\*\*\*\*\*\*\*\*\*\*\*\*\*\*\*\*\*\* 225 \* INCREMENT INTEGER NUMBER IN MEMORY \* 226 \*\*\*\*\*\*\*\*\*\*\*\*\*\*\*\*\*\*\*\*\*\*\*\*\*\*\*\*\*\*\*\*\*\*\*\*\*\* 227 228 \* Entry: HL points to 1st byte of INT number. 229 230 \* Exit: All registers preserved. 231  $\star$ 232 COBB F5 **IINM PUSH** PSW **PUSH** 233 COBC E5 н 234 COBD 23 INX н 235 COBE 23 INX н HL pnts to last byte INX 236 COBF 23 н A, : 03 Nr of bytes for INT nr 237 COCO 3E03 MVI Incr. INT nr. и 238 COC2 34 LC30 INR Ready if no overflow  $:$  COD<sub>2</sub> 239 COC3 C2D2CO JNZ Goto next byte 240 COC6 2B **DCX** н 1st byte reached? 241 COC7 3D **DCR** А 242 COCB C2C2CO **JNZ**  $:  $\mathbb{C} \times \mathbb{C} \times \$$ Incr. next byte Incr. 1st byte 243 COCB 34 INR M  $A, M$ Get it 244 COCC 7E MOV  $msb=1?$ **CPI**  $:80$ 245 COCD FEBO  $:COAB$ Then overflow error 246 COCF CC4BCO  $CZ$ Normal return 247 COD2 E1 LC31 POP н PSW POP 248 COD3 F1 249 COD4 C9 RET

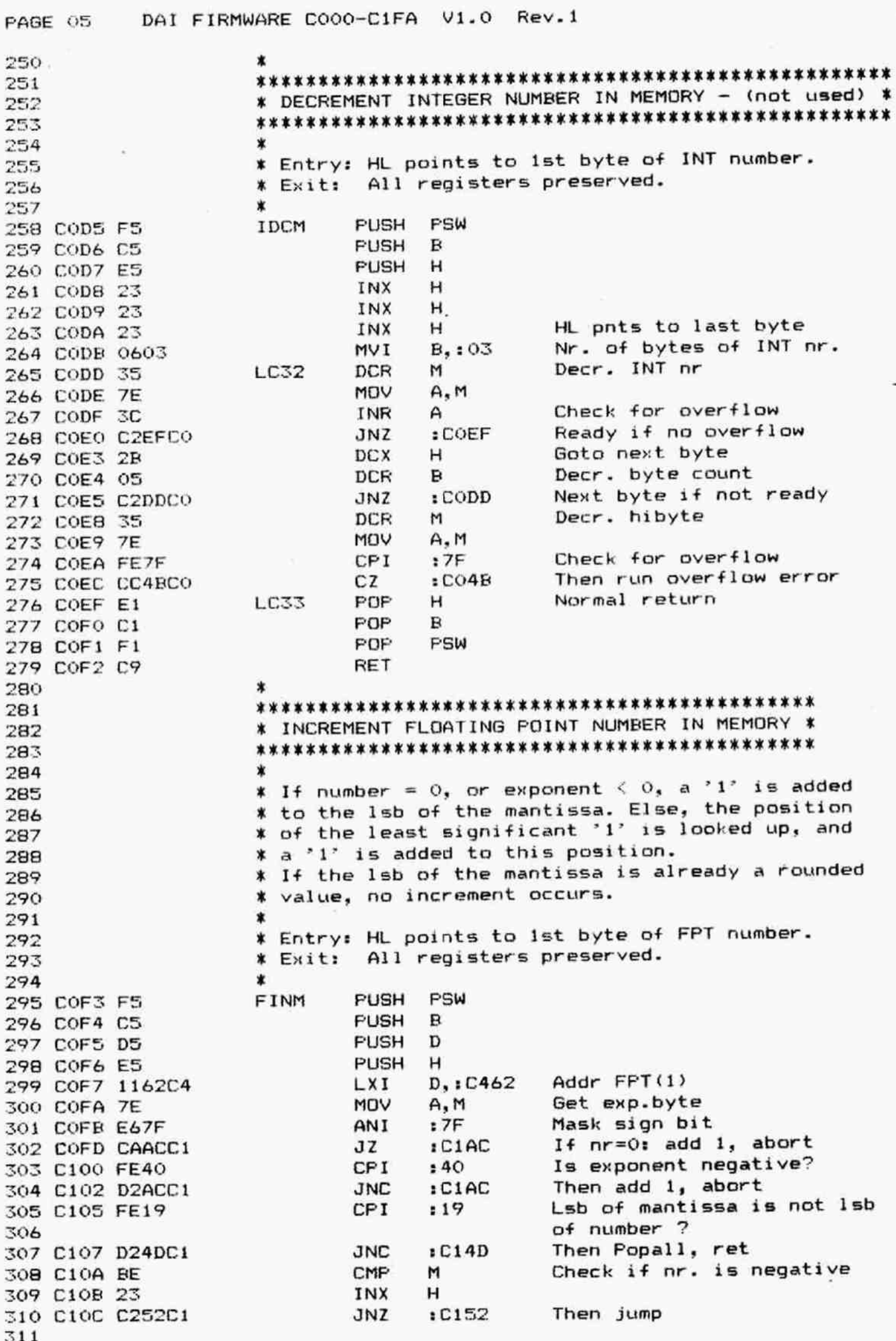

¥.

DAI FIRMWARE COOO-C1FA V1.0 Rev.1 PAGE 06 % From LC34 also used by XFDCM. 312 313 ¥ Find 1sb of mantissa if nr is positive: 314 315 C10F D609 LCZ4 SUI 109 In 1st byte ? CC tC1EE Then SHL bit into A (A) time 316 Ci11 DCEEC1 317 C114 DA36C1 JC 1C136 and jump 318 C117 **INX** H SUI 108 In 2nd byte ? 319 cii8 Then SHL bit into A (A) time 320 C11A  $CC$ :C1EE s€12€ and jump 321 C11D JС **INX** н 322 C120  $10B$ In 3rd byte ? SUI 323 c121 CALL  $: C1EE$ Then SHL bit into A (A) time 324 C123 CDEEC1 ADD M 328 €126 Add 1 to 3rd byte mantissa 326 c127 MOV M.A Ready if no overflow  $: C14D$ 327 €128 D24DC1 **JNC DCX** 328 C12B 2B H<br>A.IOI Overflow: add 1 to 2nd byte MVI P EXXPITIZDI 329 C12C 3E01 A, 101<br>M<br>M, A<br>:C14D LC35 ADD 330 C12E 86 331 C12F 7 Add 1 to 2nd byte mantissa MOV Ready if no overflow 332 C130 D24DC1 **JNC** 333 C133 2B **DCX** н Overflow: add 1 to 1st byte MVI  $A_{1} : 01$ 334 C134 3E01 ADD M 335 C136 86 LC36 Add 1 to 1st byte mantissa MOV  $M, A$ 336 C137 77 M, A<br>: C14D Ready if no overflow 337 ci38 D24DC1 **JNC** 338 \* If overflow into exponent byte: 339 340 RAR  $\lambda$ 341 C13E コンコンフランフ MOV M, A  $\rightarrow$ 342 C13C  $\lambda$ INX  $H$ 343 C13D Shift all bits in MOV 344 C13E A,M mantissa right RAR 345 C13F one position 346 C140 MOV M, A INX н  $\lambda$ 347 C141  $\lambda$ MoV  $A, M$ 348 c142  $\lambda$ 349 C143 RAR  $\lambda$ 350 C144 MOV  $M.A$ 351 C145 DCX  $H$ DCX н 352 C146 HL pnts to exp.byte 353 C147 DCX н 354 C148 3E01 MVI A.101 Add 1 to exponent  $: C1BA$ 355 C14A CDEAC1 LC37 CALL 356 \* POF н 357 C14D EXIT FOP D 358 Ci4E 359 C14F FOP  $\mathbf{B}$ PSW 360 c150 POP RET 361 €151 362 ¥ Find 1lsb of mantissa if nr is negative: 363 364  $:09$ In ist byte ? 365 C152 LC39 IUS Then SHL bit into A (A) time CC  $: C1EE$ 366 C154  $: C17D$ and jump 367 C157 JC INX н 368 C15A In 2nd byte ? SUI 369 C15B  $:08$ Then SHL bit into A (R) time 370 C15D CC  $: C1EE$ and jump 371 C160 JC  $: C173$ 372 C163 INX н In 3rd byte 7373 C164 SUI  $108$ 

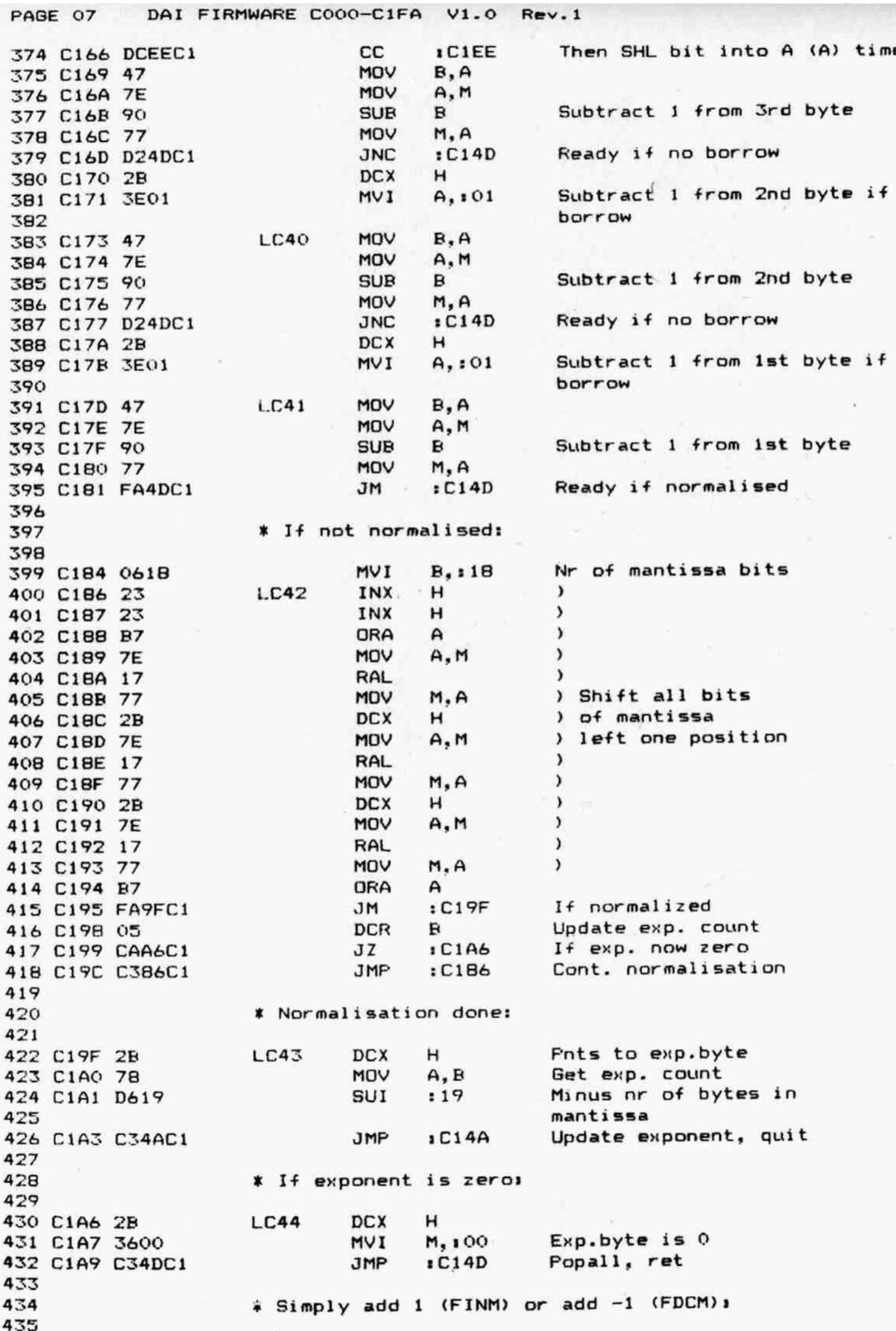

Þ.

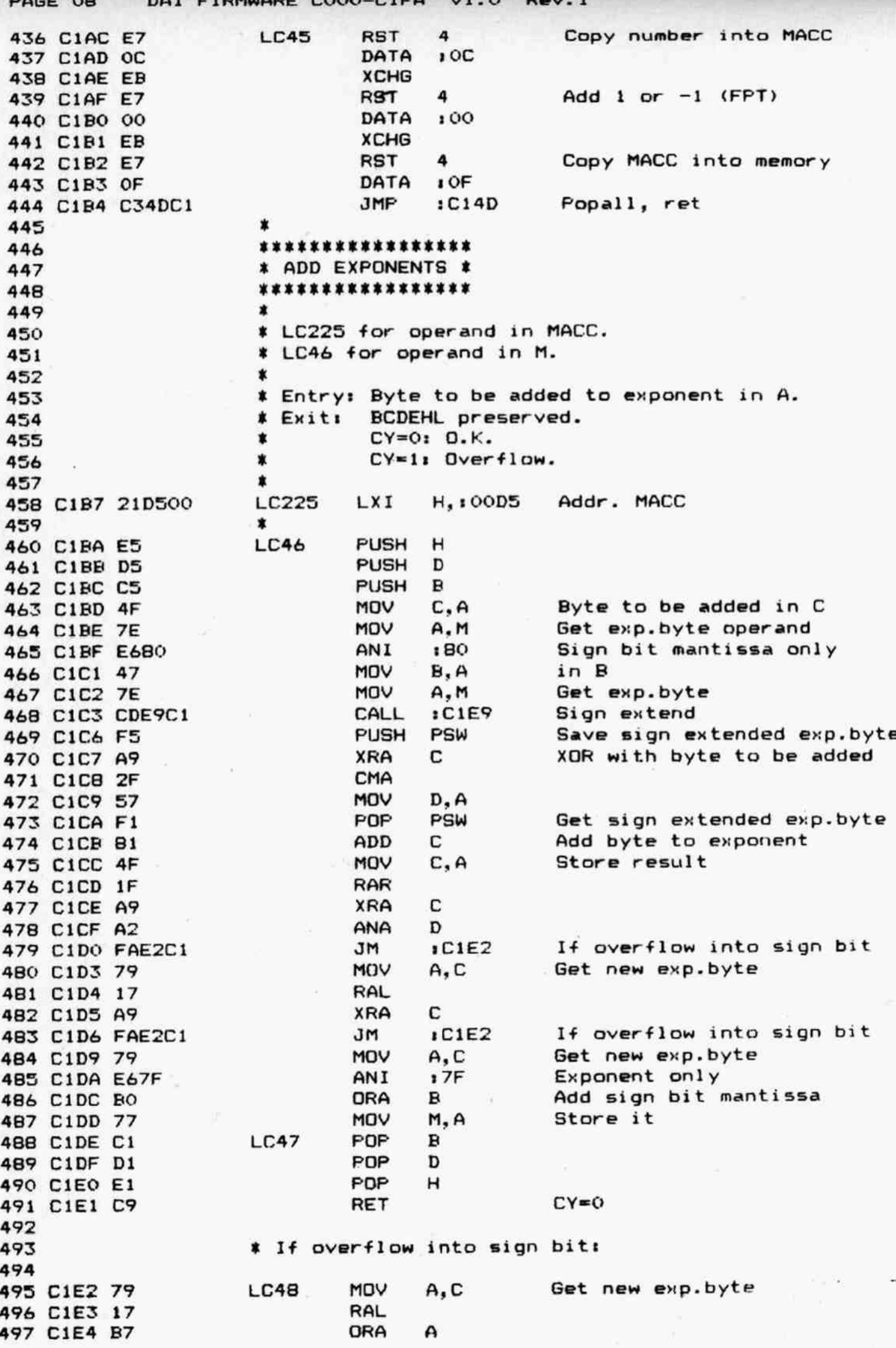

PAGE 09 DAI FIRMWARE COOO-C1FA V1.0 Rev.1

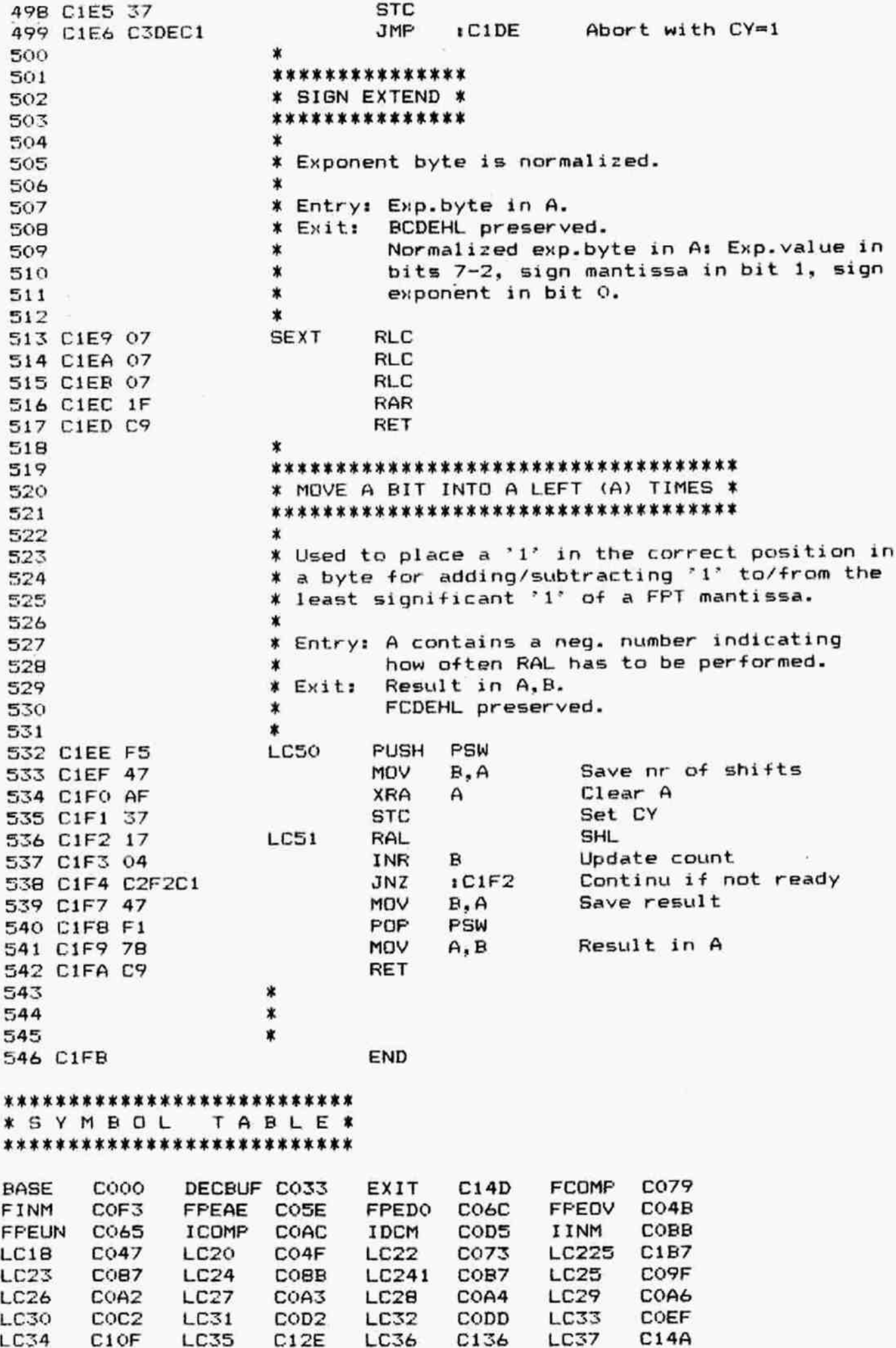

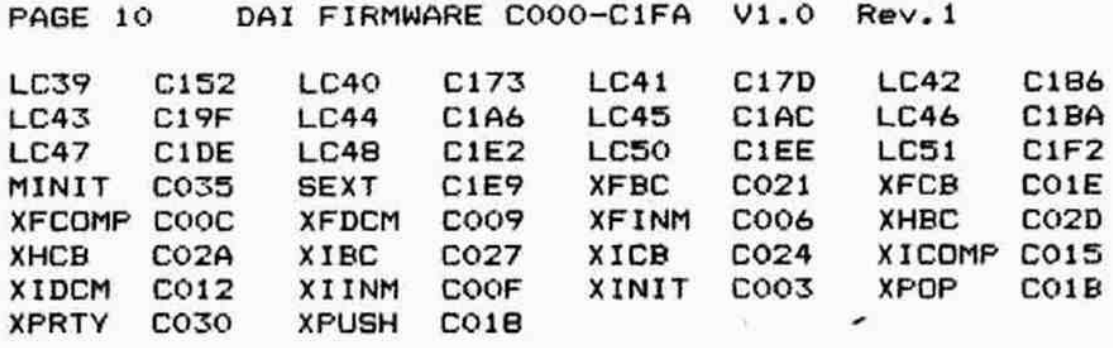

à.

×

X

.

DAI FIRMWARE C1FB-C436 V1.0 Rev.1 PAGE 01  $:CIFB$ ORG 002 ×  $003$  $\star$  $004$ ×  $005$ 006 \* DECREMENT FLOATING POINT NUMBER IN MEMORY \* 007  $008$ ٠  $009$ \* Routine is not used. 010 ×  $011$ \* If the number is 0, or the exponent  $<$  0, -1 is 012 \* added to the mantissa. Else, a -1 is added/  $013$ \* subtracted to/from the least significant '1' of  $014$ \* the mantissa. 015 \* If the lsb of the mantissa is already a rounded 016 \* value, no decrement occurs. 017  $\star$  $018$ \* Entry: HL points to FPT number in M. 019 \* Exit: All registers preserved. 020  $021$  $\boldsymbol{\ast}$ **FDCM PUSH** PSW 022 C1FB F5 **PUSH**  $\mathbf{B}$ 023 C1FC C5 024 C1FD D5 PUSH D PUSH н 025 C1FE E5  $Addr. FPT(-1)$  $D, : C21A$ LXI. 026 C1FF 111AC2 Get exp.byte 027 C202 7E MOV A.M Mask sign bit ANI  $17F$ 028 C203 E67F JZ  $: C1AC$ If  $nr=0$ : add  $-1$ , abort 029 C205 CAACC1 Is exp. negative ? CPI  $:40$ 030 C208 FE40  $: C1AC$ Then add  $-1$ , abort **JNC** 031 C20A D2ACC1 Max. nr of mantissa bits CPT  $: 18$ 032 C20D FE18 Abort if 1sb mantissa is  $: C14D$ **JNC** 033 C20F D24DC1 not 1sb of number 034 Check if nr. is negative CMP N 035 C212 BE н INX 036 C213 23 Into FINM for neg. nr  $: C152$ 037 C214 CA52C1 JZ Idem for pos. nr. 038 C217 C30FC1 JMP  $:$   $C10F$ 039 \* DATA - (not used):  $040$  $\star$ 041  $FPT (-1)$ :81 042 C21A 81 FPM1 DATA DATA  $:80$ 043 C21B 80 DATA  $100$ 044 C21C 00 DATA  $:00$ 045 C21D 00 046 \*\*\*\*\*\*\*\*\*\*\*\*\*\*\*\*\*\*\*\*\*  $047$ \* SAVE MACC ON STACK \*  $048$ \*\*\*\*\*\*\*\*\*\*\*\*\*\*\*\*\*\*\*\*\*  $049$  $\ast$ 050 \* Contents MACC is placed on TOS. Returnaddress 051 \* is saved. 052 053 ∗ \* Entry: None. 054 055 \* Exit: All registers preserved. On stack: HL; returnaddress; MACC.  $\ast$ 056 057 Save HL 058 C21E 22E100 **PUSH SHLD**  $100E1$ Get returnaddress **XTHL** 059 C221 E3 : OODF Save it 060 C222 22DF00 **SHLD** 061 C225 E5 **FUSH** н and put it on stack again 062 C226 210000 H.:0000 LXI. 063 C229 39 SP in HL DAD SP

PABE 02 064 C22A E7 Q65 C22B OF 066 C22C 2ADF00 067 C22F 068 C230 069 C233 070 071 072 073 074 075 076 077 **078** 079 08O C234 22E100 o081 C237 082 c2z8 083 C23B 084 C23E 085 C23F 086 C240 087 C241 088 C242 2ADF00 089 C245 E3 090 C246 C330C2 091 092 093 094 095 096 097 098 099 100 101 102 103 104 105 106 107 108 C249 109 C24A 110 C24R 111 c24C 112 C24D CDAEC2 113 C250 CD2FC3 114 C253 DCBAC2 115 116 C256 DAS0C2 117 C259 FE2E 118 C25B CA6BC2 119 C25E 1D 120 C25F ic 121 C260 CAA6C2 122 C263 FE4S 123 C265 CAB4C2 124 cz268 C39FC2 125 DAl FIRMWARE CiFB-C436 V1.0 Rev.1 RST 4 Copy MACC to TOS DATA : OF LHLD :00DF Get returnaddr. PUSH H on stack LCS2 LHLD :00E1 Get original HL RET \*\*\*\*\*\*\*\*\*\*\*\*\*\*\*\*\*\*\*\*\*\*\*\*\*\*\* ARE C1FB-C436 V1.0 Rev.1<br>
RST 4 Copy<br>
DATA : OF<br>
LHLD : OODF Get<br>
PUSH H on s<br>
LC52 LHLD : OOE1 Get<br>
RET<br>
\*<br>
\*\*\*\*\*\*\*\*\*\*\*\*\*\*\*\*\*\*\*\*\*\*\*\*\*\*\*\*\*\*\*\* % RETRIEVE MACC FROM STACK ¥ \*\*\*\*\*\*\*\*\*\*\*\*\*\*\*\*\*\*\*\*\*\*\* \* ¥ Gets data from TOS and place it in MACC.  $\ast$ X Entry: None. ¥ Exit: All registers preserved.  $\ast$ POP SHLD :00E1 Save HL POF H Get returnaddress SHLD :00DF Save it LXI H, : 0000 DAD SP Get SP in HL RST 4 Copy TOS to MACC DATA :0C FOP H LHLD :O0ODF Get returnaddress XTHL on stack JMP : C230 Restore HL, ret  $\ddot{\phantom{1}}$ 3O K K 0K K OKOKOK 3K K K K KK 0K K K 3K K X KKK 0K 30K 30K K KKK KOk K ¥ INFUT A FLOATING POINT NUMBER TO MACC X AR K AOKOK KK KK oK 3K 0K KKK KKK KOK K 3KOK 3 OK K K K XK K K 0K K kK ok \* ¥ Converts a FPT number to binary into MACC. ¥ The input string is converted as a integer FPT % number, then multiplied/divided by a power of ¥ 10, corresponding to the explicit exponent and ¥ placement of the decimal point. \* % Entry: C points to 1st digit of FPT nr in input. ¥ Exit: CY=1: No error. X CY=0: Over/underflow error. X C points past FPT string in input. X ARBRDEHL, rest of F preserved. \* FCB STC CY=1 PUSH PSW PUSH D PUSH H CALL 31C2AE Clear MACC+DEH; L=2E LLCSE CALL :C32F Get bin.value of input char cc :C2BA Value found: Move digit into MACC JC : C250 and get next digit  $CPI$   $:2E$   $:7$ Jz 1C26R Then jump DCR E INR E JZ :C2A6 If error  $CPI$   $145$   $E'$  ? Jz :C284 Then jump JMP 1 C29F Convert FPT exp; quit

DAI FIRMWARE C1FB-C436 V1.0 Rev.1 PAGE 03 \* If digit is '.': 126 127  $E=0$ ,  $H=H+1$ CALL  $: C2D5$ **LC54** 128 C268 CDD5C2 Get bin. value of input char **LC55** CALL  $IC32F$ 129 C26E CD2FC3 **CC**  $: C2BA$ If found: Move digit into 130 C271 DCBAC2 MACC. 131 JC. : C26E and get next digit 132 C274 DA6EC2 133 C277 1D **DCR** Ε INR Е 134 C278 1C 135 C279 CAA6C2 : C2A6 If error  $JZ$ 136 C27C FE45 **CPI** :45  $E^2$  ?  $H=0$  if not **CNZ**  $: C2D9$ 137 C27E C4D9C2 If not: convert exp, quit  $:$  C<sub>29</sub>F 138 C281 C29FC2 JNZ 139 \* If digit is 'E': 140 141  $H = 0$ **LC56** CALL  $: C2D9$ 142 C284 CDD9C2 Get bin.value of input char 143 C287 CD2FC3 CALL  $:$  C32F  $If ' +' or ' -' I char in L$  $:C2DC$ CZ 144 C28A CCDCC2 Then get bin.value of next 145 C2BD CC2FC3 C<sub>Z</sub>  $:$  C32F char 146 Error if no char found **JNC** :C2A6 147 C290 D2A6C2  $H = 10 * H + A$  $: C2DE$ 148 C293 CDDEC2 CALL Get bin. value of input char CALL  $1C32F$ 149 C296 CD2FC3 If found:  $H = 10$   $*$   $H + A$ 150 C299 DCDEC2 CC  $1 C2DE$ 151 C29C DC2FC3 **CC**  $:$  C32F Get bin.value of input char 152 153 \* If digit is number: 154 Convert FPT exponent **LC57 CALL**  $:C2EB$ 155 C29F CDEBC2 POP **LC58** 156 C2A2 E1 н 157 C2A3 D1 POP D  $CY=1$ POP PSW 158 C2A4 F1 RET 159 C2A5 C9 160 \* If error: 161 162  $:$   $C32D$ **LC59** DCR C CALL 163 C2A6 CD2DC3 PDP н 164 C2A9 E1 **LC60** PDP D 165 C2AA D1 POP PSW 166 C2AB F1 167 C2AC 3F CMC  $CY=0$ 168 C2AD C9 **RET** 169 \* CLEAR MACC AND REGISTERS D, E AND H: 170 171 \* Exit: ABC preserved. 172 \*  $L = 2B$  ('+') 173 Ý. 174 Addr. FPT(0) 175 C2AE 215EC4 LC61 LXI **H.: C45E** Copy FPT(0) to MACC **RST** 4 176 C2B1 E7 177 C2B2 OC DATA  $:OC$ 178 C2B3 110000 LXI D.:0000 Clear DE  $Clear H, L=?+?$ 179 C2B6 212B00 LXI. H,:002B 180 C2B9 C9 RET 181 \* MOVE A DIGIT INTO THE MACC: 182 183 \* MACC = MACC \* 10 + A. 184 185 \* Entry: A: Digit 1 - 9. 186 \* Exit: AFBCHL preserved. 187

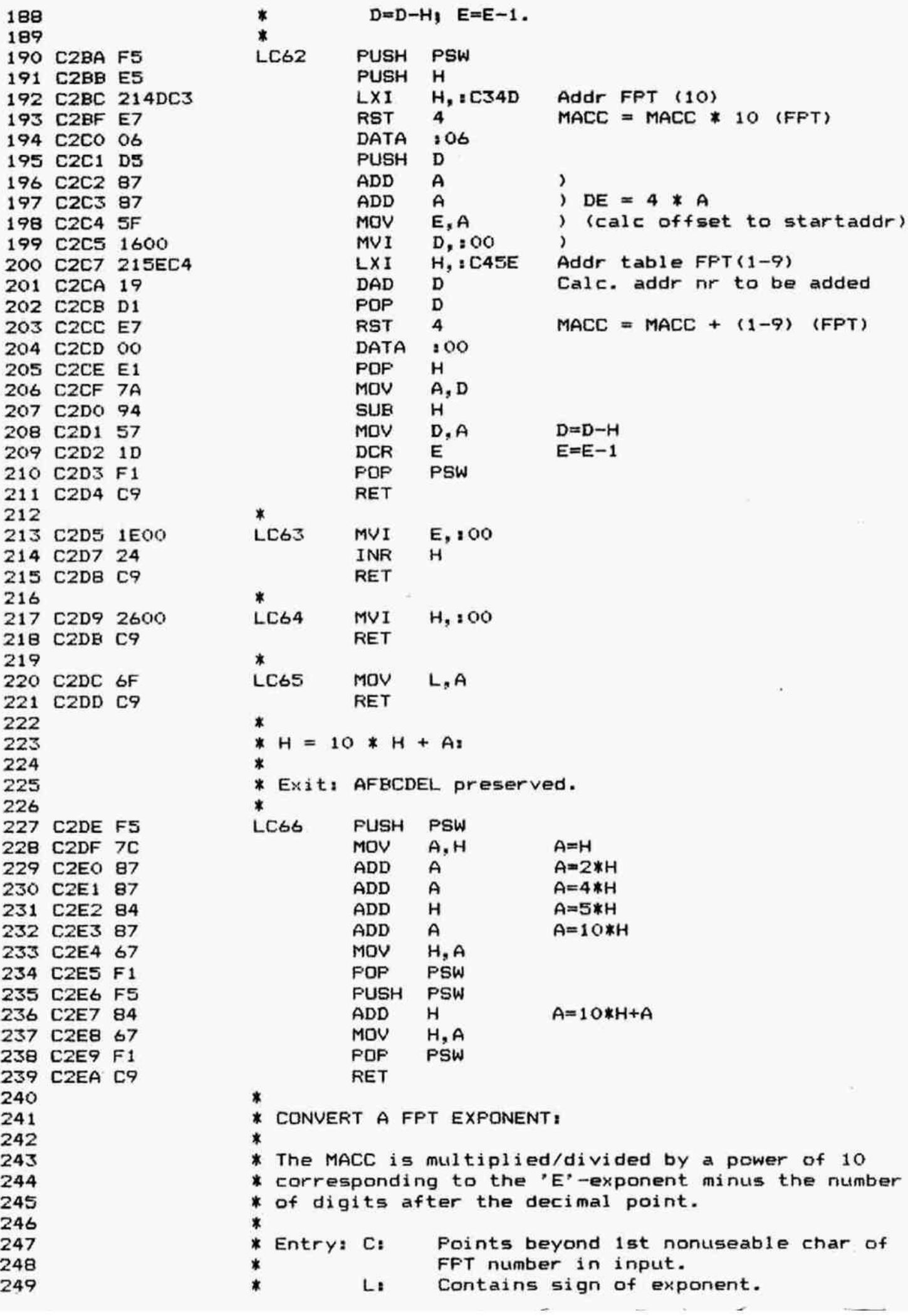

en la

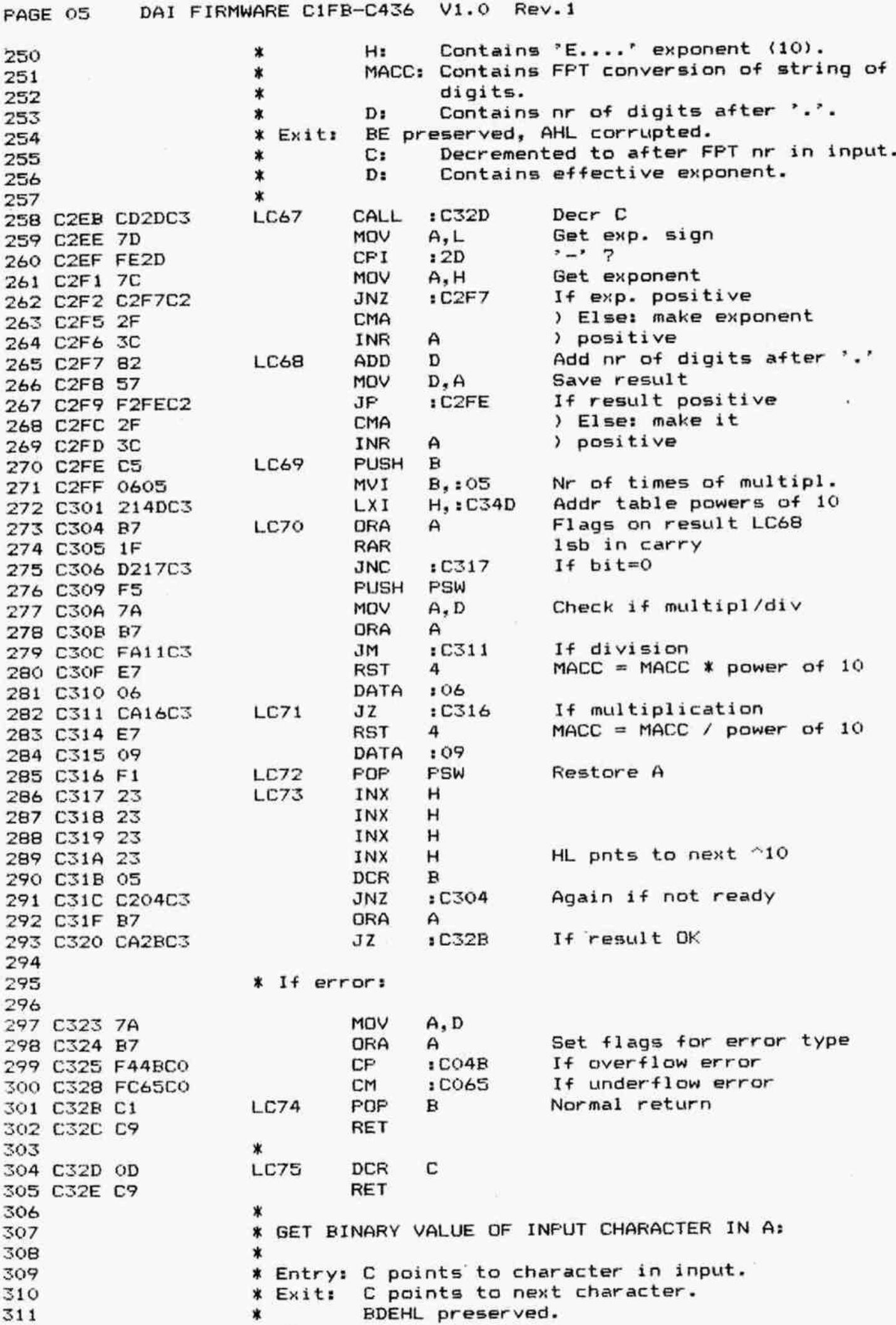

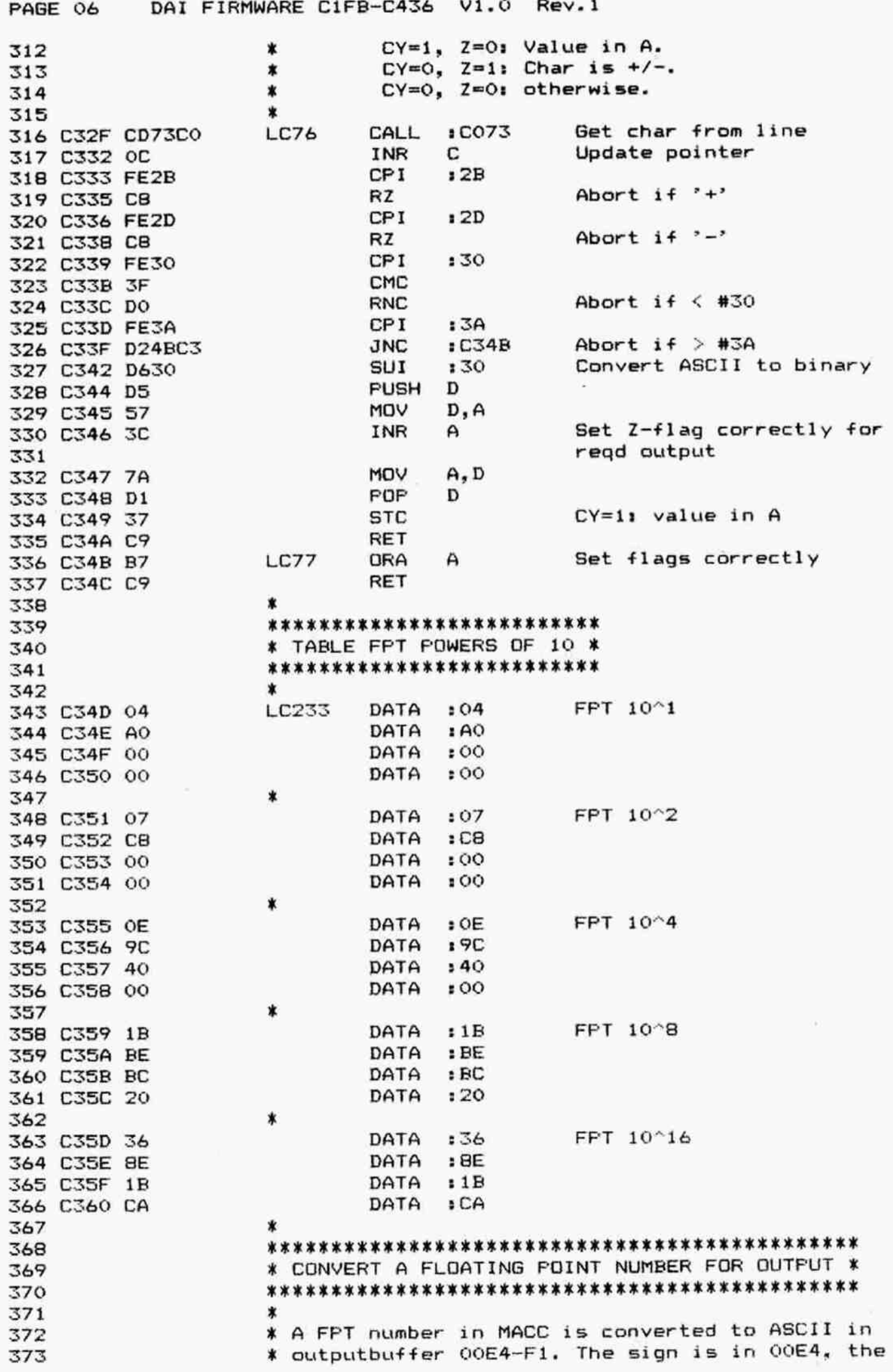

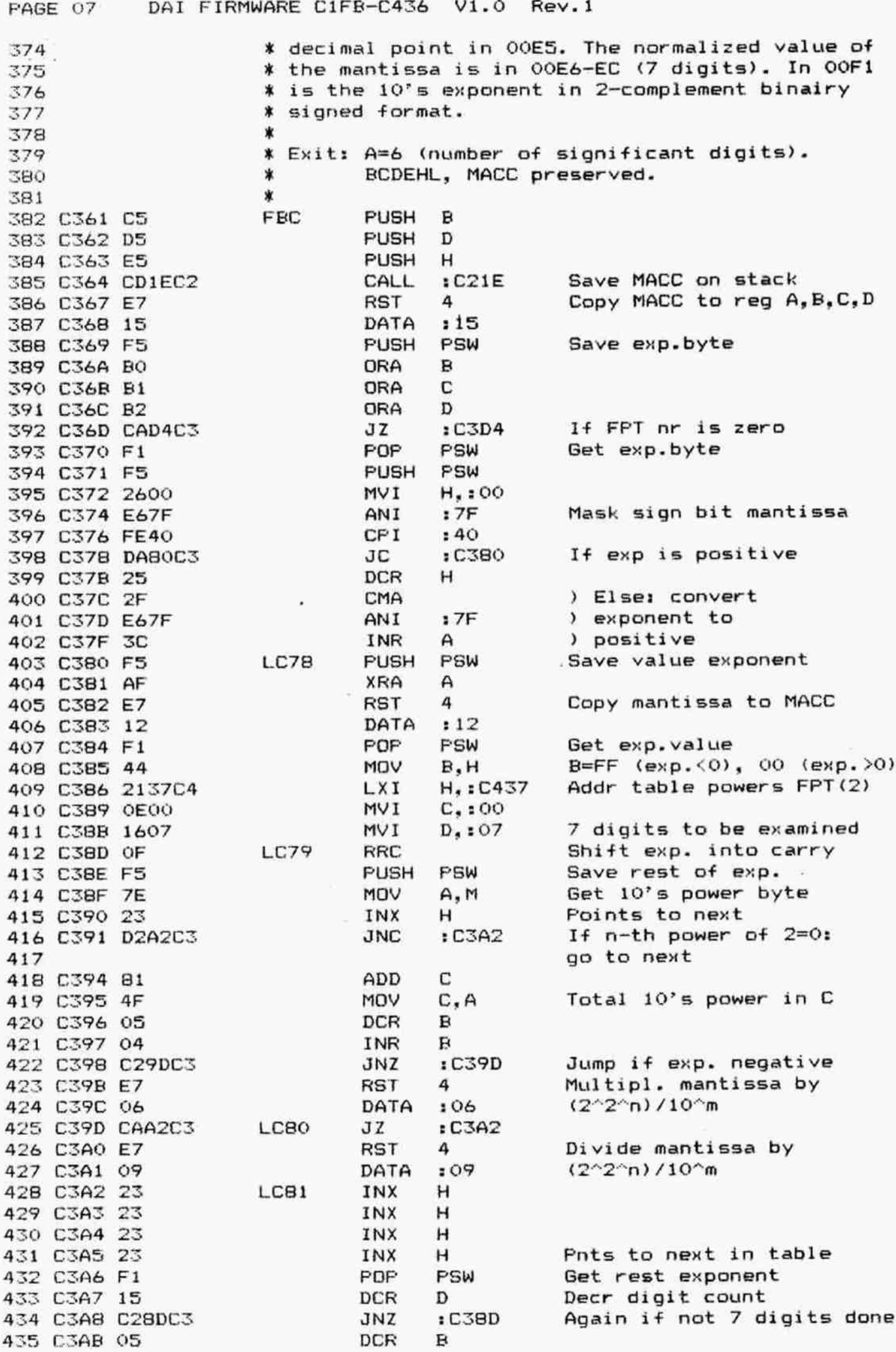

PAGE 08 DAI FIRMWARE C1FB-C436 V1.0 Rev.1 436 C3AC 04 INR в LXI H.: C45A Addr FPT (0.1) 437 C3AD 215AC4  $1C3C4$ 438 C3B0 C2C4C3 **JNZ** If exp. negative 439 440 \* If exponent positive: 441 442 C3B3 E5 LC82 PUSH н H. IC462 Addr FPT(1) LXI 443 C3B4 2162C4  $:CO79$ CALL Compare with 1 444 C3B7 CD79CO POP н 445 C3BA E1 446 C3BB FAD4C3 ML  $: C<sub>3D4</sub>$ Jump if normalized 4 MACC = MACC  $* 0.1$  (FPT) **RST** 447 C3BE E7 :06 448 C3BF 06 DATA 449 C3CO OC INR c Update 10's power  $:$  C3B3 Cont. normalisation **JMP** 450 C3C1 C3B3C3 451 \* If exponent negative: 452 453  $\lambda$ LCB3 MOV A, C 454 C3C4 79 455 C3C5 2F CMA ) Change 10's power INR А ) to neg. value 456 C3C6 3C 457 C3C7 4F MOV C, A , : CO79 Compare with 0.1 458 C3C8 CD79CO LC84 CALL Jump if normalized 459 C3CB F2D4C3 **JP**  $:$  C3D4 MACC = MACC /  $0.1$  (FPT) 460 C3CE E7 **RST** 4 DATA  $:09$ 461 C3CF 09 Update 10's power 462 C3DO OD DCR с 463 C3D1 C3C8C3 JMP  $:  $C3C8$$ Cont. normalisation 464 465 \* Load output buffer: 466 467 C3D4 79 MOV Get 10's power LC85  $A, C$ **STA**  $:$  OOF  $1$ In output buffer 468 C3D5 32F100 POP PSW Get signbyte mantissa 469 C3D8 F1 470 C3D9 B7 ORA A Set flags on it Addr output buffer 471 C3DA 21E400 LXI H. 100E4 '+' in buffer 472 C3DD 362B **MVI**  $M$ , :  $2B$  $:$  C3E4 JP If mantissa is positive 473 C3DF F2E4C3 Else:  $'-'$  in buffer 474 C3E2 362D **NVI**  $M_{\bullet}$ : 2D 475 C3E4 23 **LC86** INX н **NVI**  $'$ .' in  $OOE5$ 476 C3E5 362E  $M.12E$ 477 C3E7 23 INX н **PUSH** 478 C3E8 E5 н 479 C3E9 E7 **RST** 4 Copy MACC to reg A, B, C, D 480 C3EA 15 DATA  $:15$ **PUSH** PSW 481 C3EB F5 Save exp.byte **XRA** 482 C3EC AF A 483 C3ED E7 **RST** 4 Copy mantissa to MACC DATA 484 C3EE 12  $:12$ 485 C3EF F1 POP PSW Get exp.byte 486 C3FO 2F CMA 487 C3F1 3C INR A  $2$ -compl. 488 C3F2 E67F ANI  $17F$ Mask sign bit mantissa Addr INT(10) 489 C3F4 2110C6 LXI H,:C610 MACC = MACC  $*$  10 (INT) 490 C3F7 E7 **RST** 4 491 C3F8 54 DATA  $:54$ Addr. INT(1) 492 C3F9 2120C4 LXI H, : C420 493 C3FC 3D **DCR** A 494 C3FD FA02C4 JM  $: C402$ If exp. converted 495 C400 E7 **RST** 4 Shift MACC right DATA  $:72$ 496 C401 72 497 C402 F2FCC3 LC88 JP : C3FC If not ready

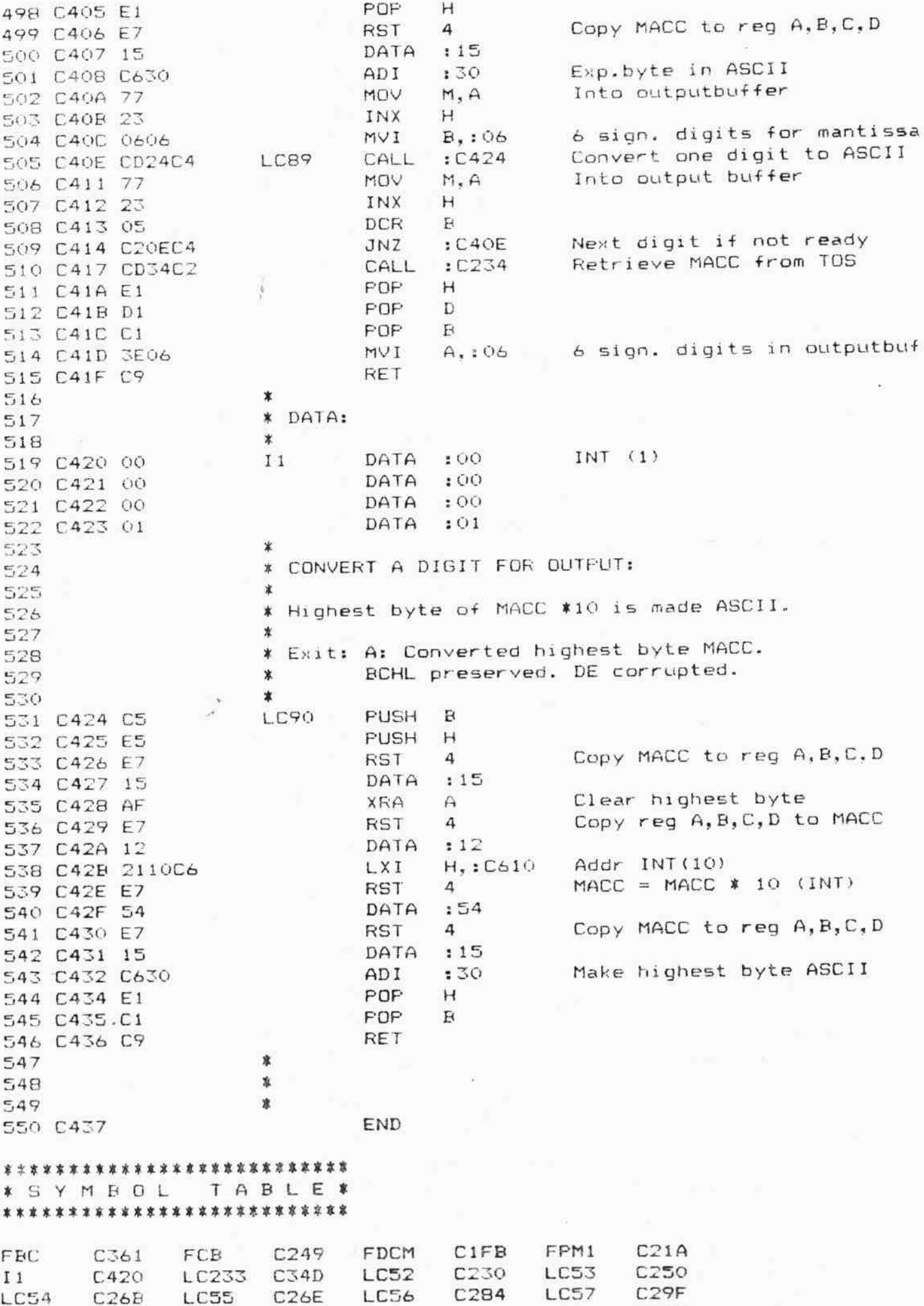

LC58 C2A2 LC59 C2A6 LC60 C2A9 LC61 C2AE

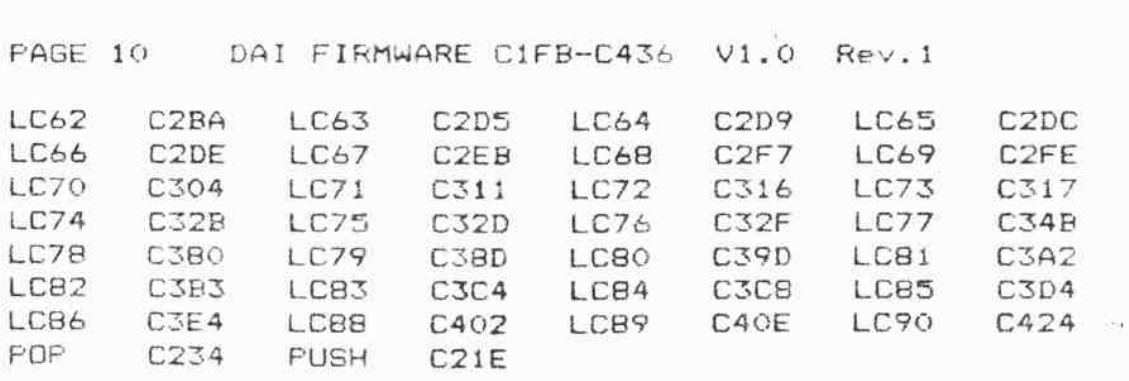

 $\widetilde{\mathcal{M}}$ 

 $\lambda$ 

 $\bar{\epsilon}$ 

 $\widetilde{\mathbf{R}}$  , where  $\mathbf{R}$  is a set of  $\mathbf{R}$ 

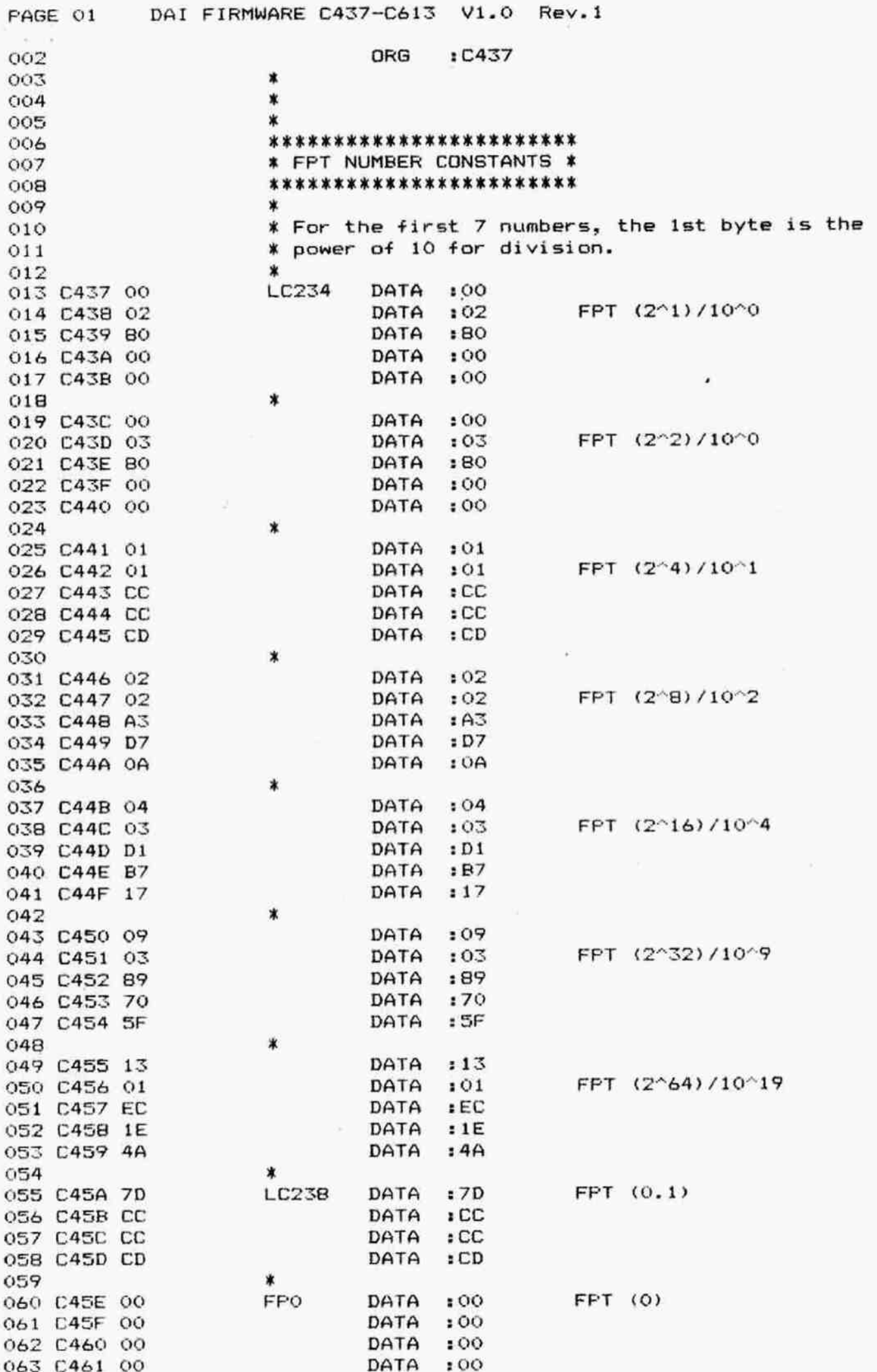

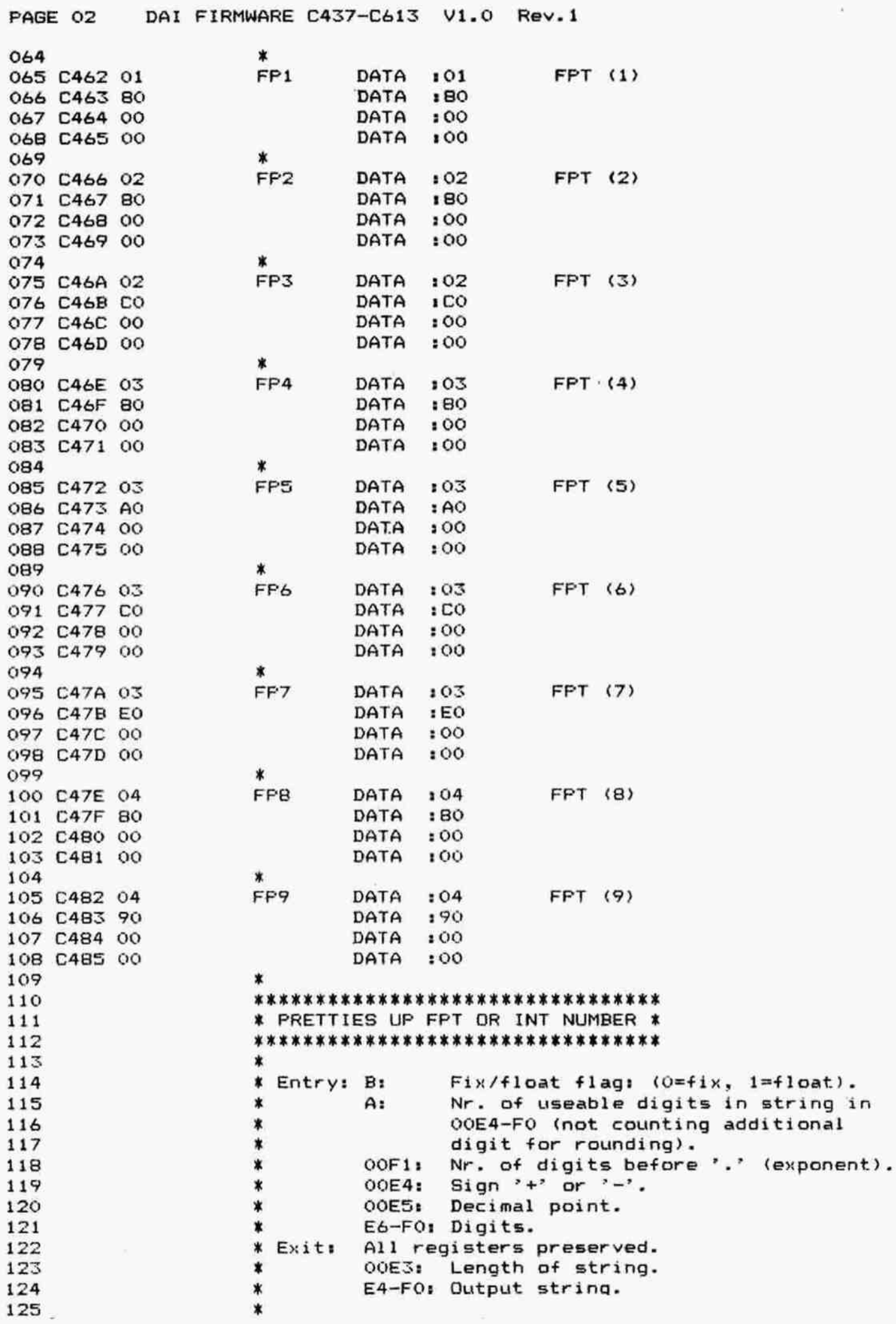

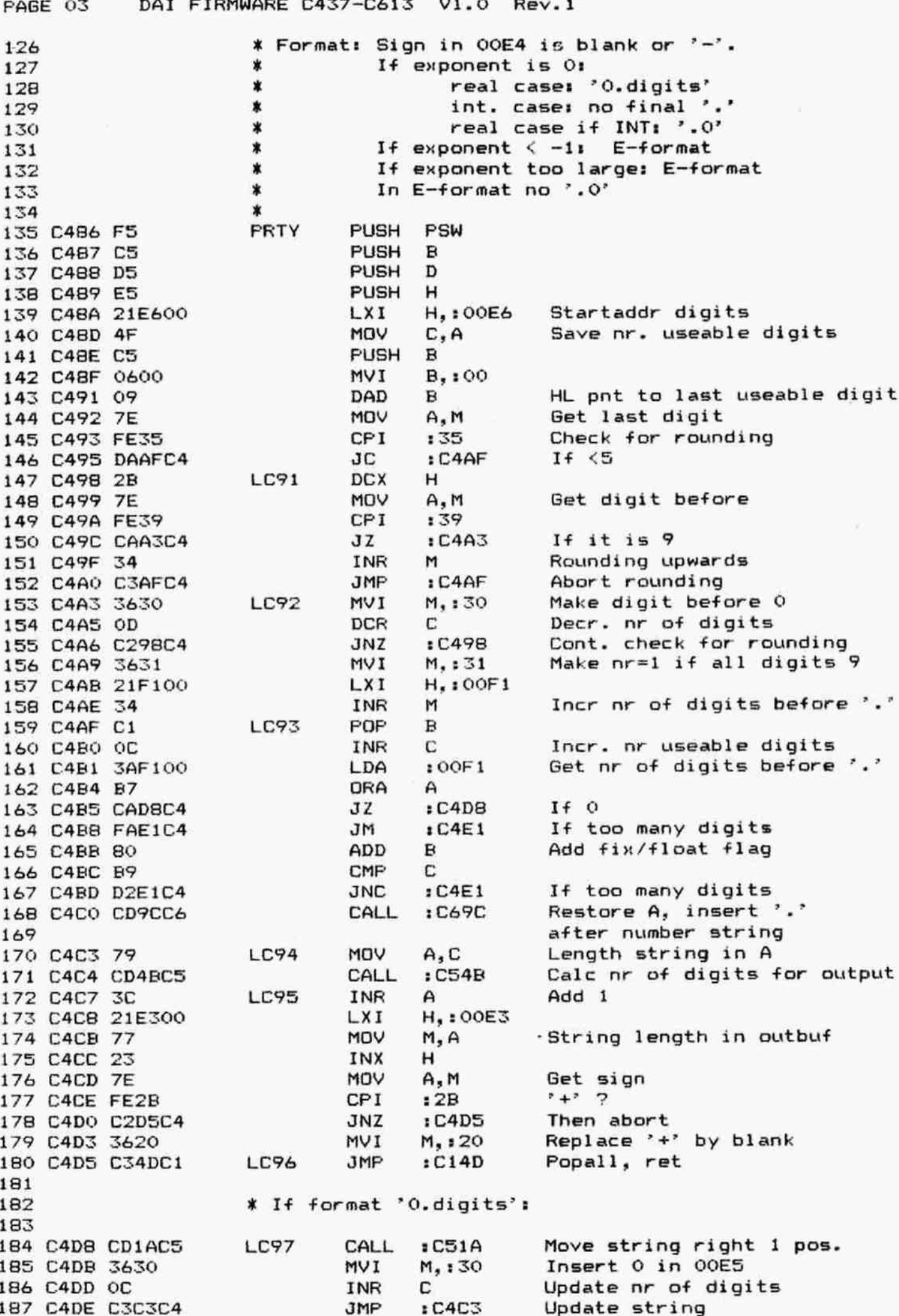

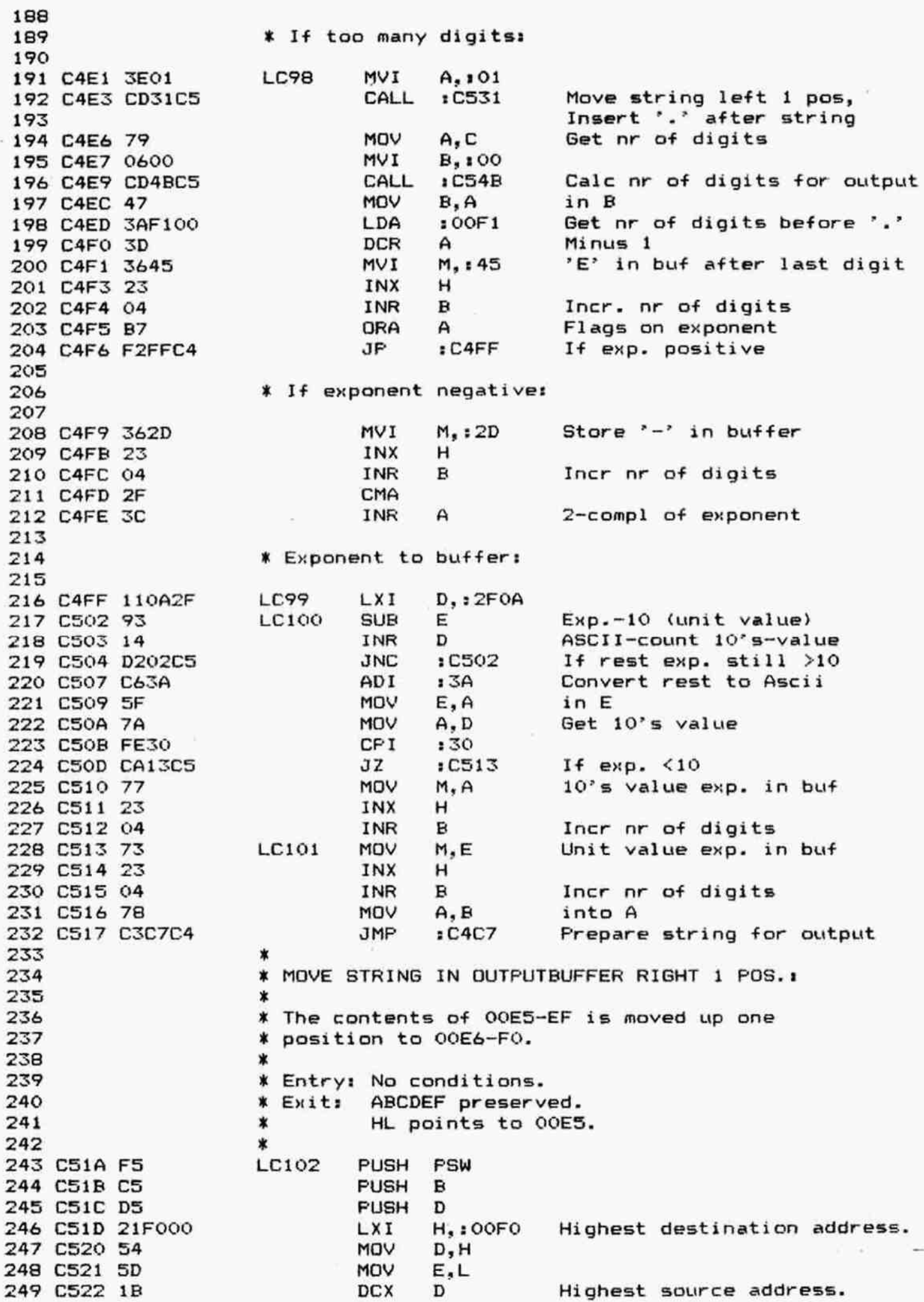

DAI FIRMWARE C437-C613 V1.0 Rev.1 FAGE 05 Number of bytes. MVI B, :0B 250 C523 Get byte 251 €525 LDAX D LC103 MOV M, A and move it. 252 C526 DCX D 253 C527 254 cS28 DCX  $\mathsf{H}$ **DCR**  $\mathbf{R}$ 255 csz29 oS Next byte if not ready INZ :C525 256 CE52A 257 CS2D FOP D  $\mathbf{B}$ 258 CS2E POF PSW 259 C32F POP 260 C530 RET 261 \* \* 3 Them<br>\* 3 Them<br>\* 3 & 5 Ent<br>\* 3 & 5 Ent<br>\* 3 & 5 Ent<br>& 3 & 4 & 5 & 10104 MOVE STRING IN OUTPUTBUFFER LEFT 1 POS.: 262 263 The string, beginning on 00E6, is moved one 264 memory location downwards. A "." is inserted 265 after the string. 266 267 Entry: A: number of bytes to be transferred. 268 All registers preserved. Exits: 269 270 FUSH PSW 271 CS31 272 CS32 PUSH B 273 CS33 FUSH D 274 C534 FUSH H Store number of bytes 275 CS535 MoV B.A Lowest destination address 276 CS36 21ES00 LX1 H.: 00E5 277 C539 11E600 D, : 00E& Lowest source address LX1 Get byte 278 CS3C LDAX LC10S D TWOUIX a MIDXIOT MOV and move it 279 CS3D A<br>153<br>12 280 CS3E TNX D INX н 281 CS3F 282 CS40 **DCR**  $\mathbf{B}$ Next byte if not ready 283 CS41 **JNZ** 153C 284 544 Insert \*.° after string MvI  $ZE$ FOP  $H$ 285 C546 POF D 286 C547 B 287 C548 FOP 288 C549 POF PSW 289 CS4A RET 270 X CALCULATE NUMEER OF DIGITS FOR QUTFUT: 291 X 292  $\star$ Entry: Total nr of string digits in A and C. X 293 B: Flag for INT (0) or FFT (1). X 294 Digits in 00E4 to OOE4 + A. X 295 Az Nr of bytes for output: ¥ Exits 296 INT: excl. trailing '.0'  $\star$ 297 FPT: incl. trailing '.0' X 298 HL: 1f last non -zero byte is not \*.7: X 299 points after last byte. X 300 .<br>Else: INT: points to '. X 301 FFPT: after ".07 \* 302 303  $\dot{\mathbf{x}}$ 304 C54B C5 <sup>L</sup>C106 PUSH R 305 C54C D5 FUSH D 06 CS4D 21E400 Startaddr string LXI H, : O0ES Total nr of digits in E 307 Cs50 SF MOV E.A 308 C551 1600 MVI D,:00 309 CSSS 19 Calc end of string DAD  $\mathbf D$ 310 C554 7E LC107 MoV A,M Get digit311 C555 FE30 CPI : 30

DAI FIRMWARE C437-C613 V1.0 Rev.1 PAGE 06 312 C557 C25FC5 JNZ : C55F If non-zero Points to previous digit 313 C55A 2B **DCX** н Decr nr of digits C **DCR** 314 C55B OD 315 C55C C354C5 JMP :C554 Again till non-zero found 316 \* If non-zero digit found: 317 318 \*. \* ? **CPI**  $12E$ 319 C55F FE2E **LC108** 320 C561 23 INX н 321 C562 C26FC5 **JNZ** : C56F Abort if not Pnts after last non-zero, DCX 322 C565 2B н 323 non-',' digit Exc1. '.' C 324 C566 OD **DCR** 325 C567 05 **DCR** B : C56F If INT case 326 C568 C26FC5 JNZ INX ) If FPT case: pnts 327 C56B 23 н ) after '.0' 328 C56C 23 INX н C 329 C56D OC INR C  $Incl.$   $'.0'$ 330 C56E OC INR LC109 MOV  $A, C$ Nr of digits for output 331 C56F 79 PDP D 332 C570 D1 B POP 333 C571 C1 334 C572 C9 **RET** 335 \*\*\*\*\*\*\*\*\*\*\*\*\*\*\*\*\*\*\*\*\*\*\*\*\*\*\*\*\*\*\*\* 336 \* INPUT INTEGER NUMBER TO MACC \* 337 \*\*\*\*\*\*\*\*\*\*\*\*\*\*\*\*\*\*\*\*\*\*\*\*\*\*\*\*\*\*\*\* 338 339 340 \* Read string of digits from line and convert \* it to binary in MACC. 341 342  $\ast$ 343 \* Entry: BC points to input character. \* Exit: BC points after INT number. 344 ADEHL preserved. 345 \*  $\ast$ CY=1: there were digits. 346 \* CY=0: No digits. 347  $\ast$ 348 349 C573 37 ICB **STC PUSH** PSW 350 C574 F5 **PUSH** D 351 C575 D5 PUSH H 352 C576 E5 Clear MACC and OOE3-E6. CALL  $: C598$ 353 C577 CD98C5 :C073 Get digit from line 354 C57A CD73CO  $LC110$ CALL SUI Convert ASCII to binary 355 C57D D630  $130$  $JC$ 356 C57F DA90C5 : C590  $\lambda$ CP<sub>I</sub>  $:OA$ ) Abort if no number 357 C582 FE0A :C590 **JNC**  $\lambda$ 358 C584 D290C5 H,: C610 Addr INT(10) 359 C587 2110C6 LXI : C5A5  $MACC=MACC*10 + digit$ 360 C58A CDA5C5 CALL JMP  $:$  C57A Next digit 361 C58D C37AC5 362 C590 15 LC111 **DCR** D 363 C591 14 INR D 364 C592 C2A2C2 JNZ  $IC2A2$ If digits: Pop, ret **JMP** : C2A9 If no digits: CY=0, Pop, ret 365 C595 C3A9C2 366 \* CLEAR MACC AND OOE3-00E6: 367  $\ast$ 368 \* Both MACC and registers OOE3-E6 are loaded 369 \* with the value of FPT (0). 370 371 372 \* Exit: ABCE preserved. D=0. 373

FAGE 07 DAT FIRMWARE C437-C613 V1.0 Rev.l 374 C598 215EC4 LC112 LXI H,:C45E Addr. FPT(0) 375 C59B E7 RST 4 Copy FPT(0) to MACC £Cs9C oc DATA :0C 377 C59D 21E300 LXI H,:00E3 378 CSA0 E7 RST 4 Copy FPT(0) to 00E3-E6 379 CSA1 OF DATA : OF CEAZ 1600 MYI D, :00 Clear D 381 CSA4 C9 RET 382  $\star$ \* MACC = MACCX10 + DIGIT FROM LINE: 383 384 \* ¥ Entry: HL: points to INT (10). 385 386 A: digit to be added.  $\star$ 388 CSAS E7 LC113 RST 4 MACC=MACC\*10 (1WNT) 389 C5A6 54 DATA :54 390 C5A7 OC LC114 INR C 391 CSA8 15 DCR D 392 C5A9 32E600 STA : 00E6 Digit in lobyte E3-E6 393 CSAC 21E300 LXI H,:00E3 394 CSAF E7 RST 4 Add (E3-E6) to MACC (INT) 395 C5B0 4E DATA : 4E I96 CSB1 C9? RET 397 398 KK KK KK KK KKK KOK 30K 30K XOK KK 0K KK XK K KKKk K X 99 ¥ CONVERT INTEGER NUMBER FOR OUTPUT x 400 30K KKK KK KK K KKK KK K K KKK 0K KK K XK K KK K XK KK Kk  $401$   $*$ 402 ¥ Flaces ASCII string from INT MACC contents in 403 **\*** output buffer OOE4-FO. 404 **\*** 00E4 is sign, 00E5 is '.', 00E6-F0 is value, 405 **\*** OOF1 is nr of digits.  $406$   $\sqrt{2}$   $\sqrt{400}$ 4Q7 ¥ Exit: A: Number of digits. 408 \* \* BCDEHL preserved.  $409$   $*$ 410 C5B2 C5 IBC PUSH B 411 CSBX DS FUSH D 412 C5B4 E5 FUSH H 413 C5B5 CD1EC2 CALL :C21E Save MACC to TOS 414 C5B8 CDEOC5 CALL :C5E0 Abs.value of MACC in reg 415 A,B,C,D; Frepare OOE4-E6 416 CSBE CDIECZ2 LC11S CALL :C21E Save MACC to TOS 417 CSBE 2110C6 LXI H,:C610 Addr INT(10) 418 C5C1 E7 RST 4 MACC = remainder MACC/10 419 CSC2 SA DATA :5A 420 C5C3 E7 RST 4 Copy MACC to reg A.B.C.D 421 C5C4 15 DATA 115 A22 CSC5 7A MOV A, D Lobyte in A CDFACS CALL :CSFA Digit into QOES-FO CD34C2 CALL :C234 Retrieve MACC from TOS A25 C5CC E7 **EX. RST 4** MACC = MACC/10 (INT) 426 CSCD 57 DATA 157 427 CSCE E7 **RST** 4 Copy MACC to reg A, B, C, D 428 C5CF 15 DATA :15 429 C5D0 B0 CRA B 430 C5D1 B1 68 ORA C 431 C5D2 B2 CRA D 432 C5D3 C2BRC5 JNZ : C5BB Again if <>0 433 CSD6 CD06C6 CALL .CALL .C606 ... in OOES: length in OOF1 434 C5D9 CD34C2 CALL : C234 Retrieve MACC from TOS AT5 (NDC EL FOF  $H$ 

DAI FIRMWARE C437-C613 PAGE 08  $V1.0$ Rev.1 436 C5DD D1 POP D 437 C5DE C1 PDP  $\mathbf{B}$ 438 C5DF C9 RET 439 440 \* PREPARE OOE4-E6: 441 442 \* 00E4-E6 is set to +00 or -00, depending on sign \* of contents MACC. In the MACC remains the absolute 443 444 \* value. The registers A.B.C.D contain the original contents of the MACC. 445  $\ast$ 446  $\boldsymbol{\mathsf{x}}$ 447 \* Exit: E=0. HL preserved. AFBCD corrupted. 448  $\star$ LC116 449 C5E0 E5 PUSH  $H$ 450 C5E1 21E400 LXI H.: 00E4 451 C5E4 E7 **RST** 4 Copy MACC to reg A.B.C.D 452 C5E5 15 DATA  $115$  $\bar{p}$ 453 C5E6 B7 **ORA** A Set flags on sign 454 C5E7 362B **MVI**  $M.12B$  $'$  +' in  $00E4$ 455 C5E9 F2F0C5  $: C5F0$ **JP** Jump if nr is positive 456 C5EC 362D Else  $' -'$  in  $00E4$ **MVI**  $M.12D$ 457 C5EE E7 **RST**  $\overline{\bf{4}}$ and make contents MACC pos. 458 C5EF 60 DATA :60 459 C5F0 23 **LC117** INX н 460 C5F1 3630 MVI M. 130  $0$  in  $00E5$ 461 C5F3 23 INX  $H$ 462 C5F4 3630 **NVI**  $M_{\bullet}$ : 30. 0 in OOE6 463 C5F6 1E00 MVI  $E_{1} : 00$ Digit count is 0 464 C5F8 E1 **PDP**  $H$ 465 C5F9 C9 RET 466 467 \* STORE DIGIT IN OUTPUT BUFFER OOE5-OOFO; 468 × 469 \* Entry: Digit in A. 470 \* Exit: Digit in OOE5-FO as most sign. digit. 471  $\ast$ E: Count of digit in buffer. 472  $\ast$ BCDHL preserved. AF corrupted. 473  $\star$ 474 C5FA E5 LC118 **PUSH** н PSW 475 C5FB F5 **PUSH** 476 C5FC CD1AC5 CALL  $: C51A$ Move contents buffer right 477 CSFF F1 POP PSW 478 C600 C630  $130$ ADI Make digit ASCII 479 C602 77 MOV M.A Digit in OOE5 inserted. 480 C603 1C **INR** E Update digit count. 481 C604 E1 **PDP** н 482 C605 C9 RET 483 484 \* ADD A '.' TO A DIGIT STRING IN OUTPUTBUFFER: 485  $\ast$ 486 \* A '.' is placed at the beginning of a digit 487 \* string in the output buffer. The length of the 488 \* string is stored in OOF1. 489  $\star$ 490 \* Entry: E: Digit count. 491 HL: Points to 00E5.  $\star$ 492  $\star$ Exit:  $A<sub>1</sub>$ Count. 493  $\ast$ **BCDEHL** preserved. 494 495 C606 CD1AC5 CALL LC119  $ECS1A$ Move contents outbuf right 496 one position 497 C609 362E **NVI** '.' at begin of string  $M.2E$ 

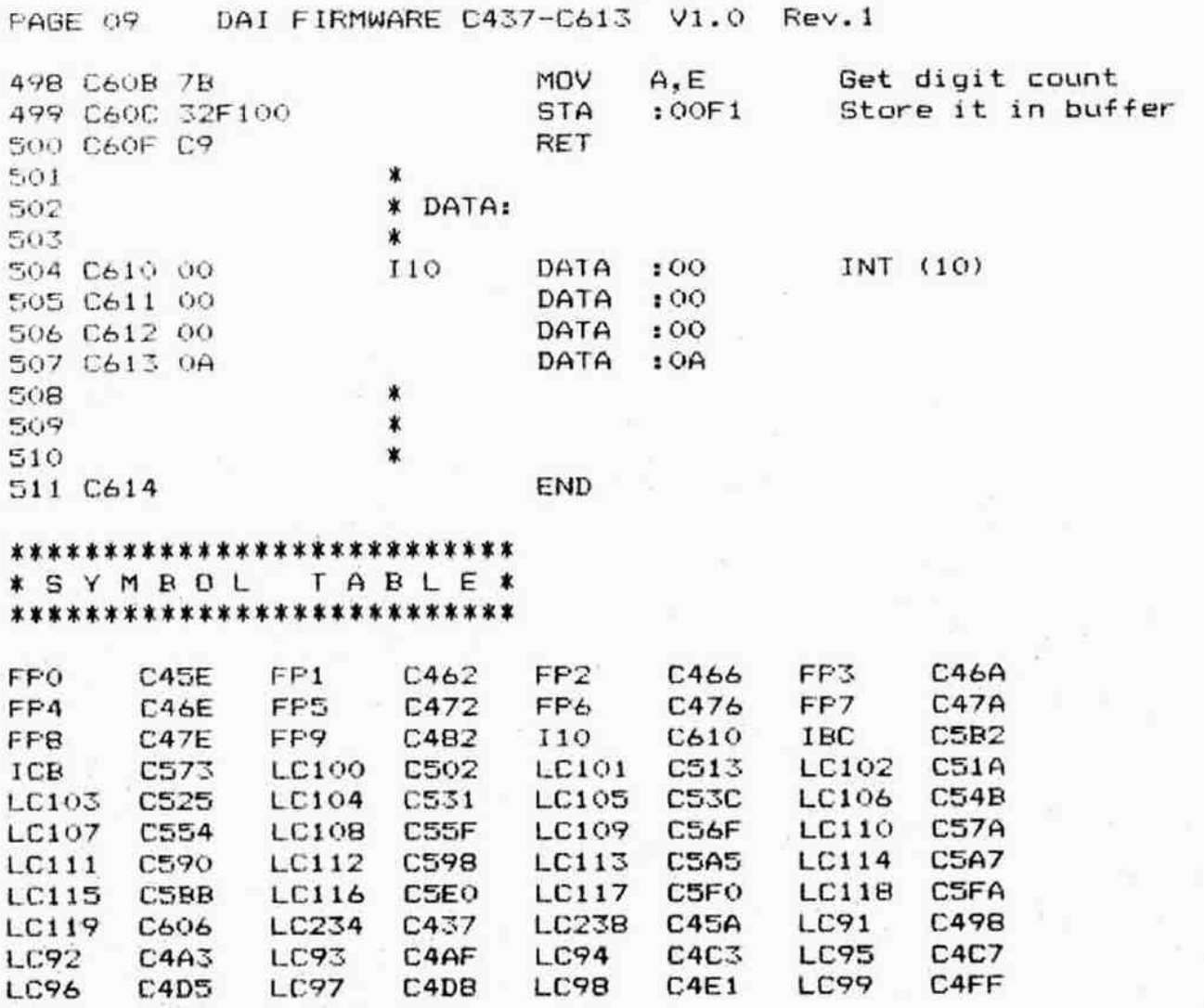

 $C4E1$ 

C4D5

C486

PRTY

C<sub>4FF</sub>

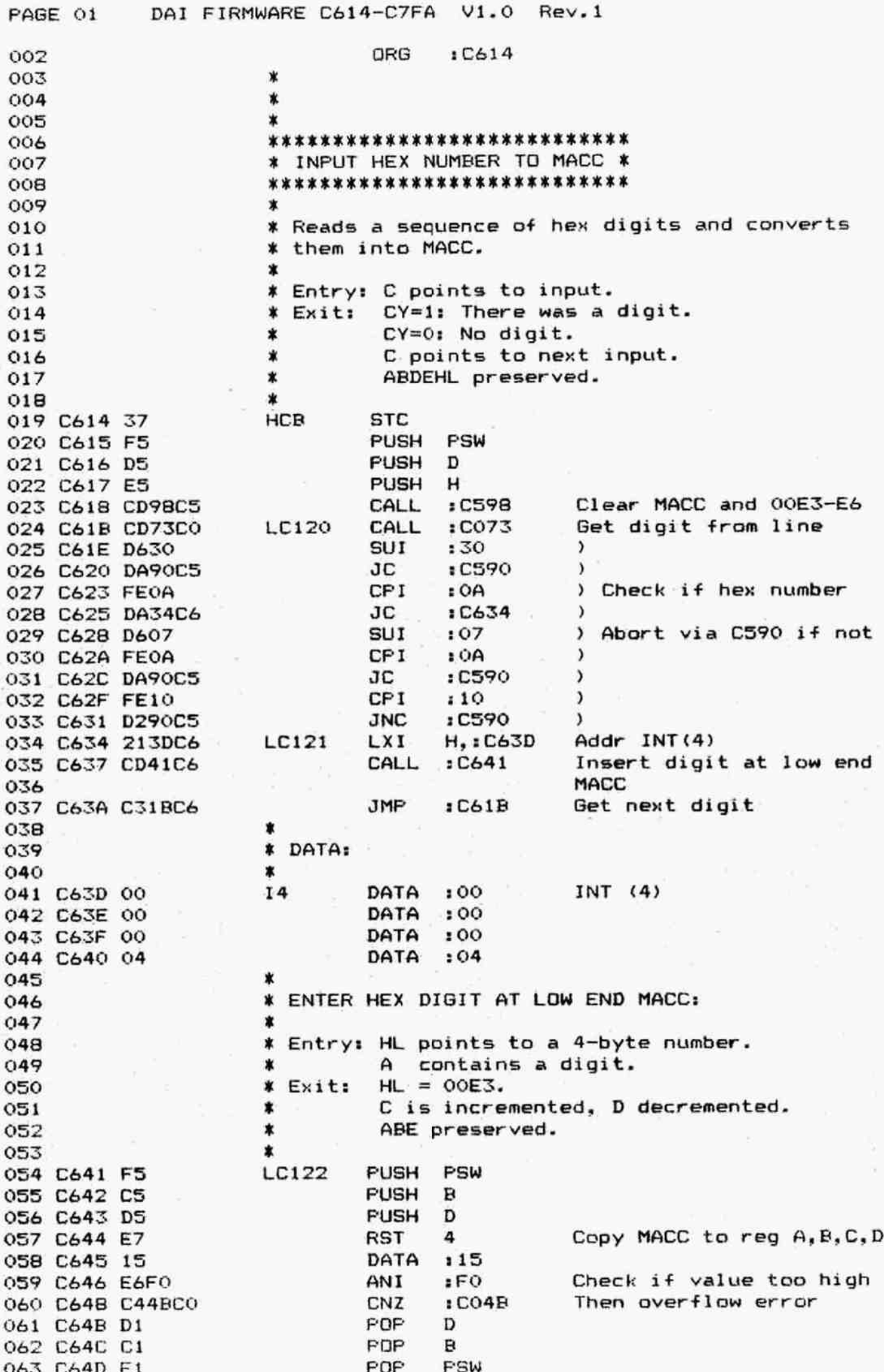

DAI FIRMWARE C614-C7FA V1.0 Rev.1 PAGE 02 Shift left **RST** 4 064 C64E E7  $16F$ 065 C64F 6F DATA :C5A7 Add digit to MACC 066 C650 C3A7C5 **JMP** 067  $068$ \* CONVERT HEX MACC TO ASCII FOR OUTPUT \* 069 070 071 Converts a HEX number in MACC into its ASCII  $\star$ 072 \* representation into the output buffer. 073 \* Not significant leading zeroes are cancelled.  $074$  $\ast$ 075 \* Exit: BCDEHL preserved. AF corrupted. 076 Length output string in OOE3.  $\ast$ 077 Output string in OOE4-OOEB. ☀  $078$  $\ast$ 079 HBC **PUSH**  $\mathbf{R}$ 080 C653 C5 PUSH D 081 C654 D5 н **PUSH** 082 C655 E5 Get startaddr DECBUF in HL .CALL  $: C6BD$ 083 C656 CD8DC6 Copy MACC to reg A, B, C, D **RST** 4 084 C659 E7 DATA  $15 -$ 085 C65A 15 Convert A, B to ASCII  $: C66A$ CALL. 086 C65B CD6AC6 into DECBUF 087 MOV  $A, C$ 088 C65E 79 **MOV** B.D 089 C65F 42 Idem for C, D CALL  $E66A$ 090 C660 CD6AC6 Get string length in OOE3  $: C691$ 091 C663 CD91C6 CALL POP н 092 C666 E1 PDP D 093 C667 D1 094 C668 C1 **POP**  $\mathbf{B}$ RET 095 C669 C9 096 \* Convert 2 hex digits: 097 098 Convert 1st digit CALL  $: C66E$ 099 C66A CD6EC6 LC123 Get 2nd one **MOV**  $A, B$ 100 C66D 78 **PSW** 101 C66E F5 LC124 **PUSH** 102 C66F 1F **RAR RAR** 103 C670 1F **RAR** 104 C671 1F Shift high nibble in low 105 C672 1F **RAR** Convert it to ASCII  $: C677$ 106 C673 CD77C6 CALL Restore both nibbles 107 C676 F1 POP PSW Low nibble only LC125 ANI  $:OF$ 108 C677 E60F **CPI**  $AOA$ 109 C679 FE0A If  $0 <$  digit  $\leq 9$ JС : C680 110 C67B DA80C6 Add 7 for  $A <$  digit  $\lt$  F  $107$ ADI 111 C67E C607  $:30$ Convert to ASCII LC126 ADI 112 C680 C630 Into DECBUF MOV M, A 113 C682 77 Incr pointer INX H 114 C683 23 CPI.  $130$ 115 C6B4 FE30 Abort if digit  $\langle \rangle$  O RNZ 116 C686 CO 117 \* If 1st digit is zero: 118 119 Get Isbyte buffer pointer MOV  $A. L$ 120 C687 7D 1st digit in buffer? 121 C688 FEE5 **CPI**  $E5$ Abort if not 122 C68A CO **RNZ** Else: cancel non-sign. 0's **DCX** Н 123 C68B 2B 124 C68C C9 RET  $125$ 

DAI FIRMWARE C614-C7FA V1.0 Rev.1 PAGE 03 \* Get startaddress output buffer: 126 127 Startaddr in HL H. 100E4 **LC127** LXI 128 C68D 21E400 RET 129 C690 C9 130 \* CALCULATE LENGTH OF STRING IN OUTPUT BUFFER: 131 132 \* Entry: L: lobyte of address last digit in buffer. 133 BCDEHL preserved. AF corrupted. \* Exit: 134 Length is stored in OOE3. \* 135  $\star$ 136 Get lobyte addr last digit  $A, L$ LC128 **MOV** 137 C691 7D Minus beginaddr SUI  $E4$ 138 C692 D6E4 CPI  $.01$ 139 C694 FE01 Length min. 1 ACI  $:OO$ 140 C696 CE00 Store length in DECBUF  $100E3$ **STA** 141 C698 32E300 RET 142 C69B C9 143 144 \* RESTORE A, ADD '.' AFTER DIGIT STRING \* 145 146  $\ast$ 147 \* Part of PRTY (C486). 148 149  $\star$ LC129 Restore A **SUB**  $\mathbf{R}$ 150 C69C 90 Move string left 1 pos, 151 C69D C331C5 **JMP**  $: C531$ insert '.' 152 153 \*\*\*\*\*\*\*\*\*\*\*\*\*\*\*\*\*\*\*\*\*\*\*\*\*\*\*\*\*\*\*\*\*\*\*\*\* 154 \* PRINT CHARACTER, INPUT A TEXT LINE \* 155 \*\*\*\*\*\*\*\*\*\*\*\*\*\*\*\*\*\*\*\*\*\*\*\*\*\*\*\*\*\*\*\*\*\*\*\*\*\* 156 朮 157 \* Part of Run 'INPUT' (OE3D6). 158 159 \* Entry: Character in A. 160 \* Exit: BC preserved. 161  $\star$ 162 PINFLN **FUSH**  $\mathbf{B}$ 163 C6A0 C5 Print char; input textline CALL  $:$  DD1 $F$ 164 C6A1 CDIFDD POP  $\mathbf{B}$ 165 C6A4 C1 166 C6A5 C9 RET 167 ж DATA  $IFF$ 168 C6A6 FF  $EFF$ DATA 169 C6A7 FF 170 ж \*\*\*\*\*\*\*\*\*\*\*\*\*\*\*\*\*\*\*\*\* 171 \* DATA FOR 'RANDOM' \* 172 \*\*\*\*\*\*\*\*\*\*\*\*\*\*\*\*\*\*\*\*\* 173 174  $\star$ Random number constant A  $: 00$ 175 C6A8 00 **RNDA** DATA DATA  $100$ 176 C6A9 00 :00 177 C6AA 00 DATA  $:3B$ 178 C6AB 3B DATA 179  $107$ Random number constant B DATA **RNDB** 180 C6AC 07  $:73$ 181 C6AD 73 DATA 182 C6AE 59 DATA :59 DATA  $141$ 183 C6AF 41 184 Ń.  $(FPT(1))$ IROR DATA  $: 01$ OR mask 185 C6B0 01  $:80$ DATA 186 C6B1 80 187 C6B2 00 DATA  $.001$ 

DAI FIRMWARE C614-C7FA V1.0 Rev.1 PAGE 04

 $: 00$ DATA 188 C6B3 00 189 \*\*\*\*\*\*\*\*\*\*\*\*\*\*\*\*\*\*\*\*\*\*\*\*\*\*\*\* 190 \* part of READ BLOCK (D340) \* 191 \*\*\*\*\*\*\*\*\*\*\*\*\*\*\*\*\*\*\*\*\*\*\*\*\*\*\*\*\* 192 193 \* Exit if no loading errors. 194  $195$ MPT26 **XTHL** 196 C6B4 E3 **STC**  $CY=1: no error$ 197 C6B5 37 H POP 198 C6B6 E1 LBK30 POP D 199 C6B7 D1 PDP 200 C6B8 C1 B 201 C6B9 C9 RET 202 203 \*\*\*\*\*\*\*\*\*\*\*\*\*\*\*\*\* \* part of 2E8DE \* 204 \*\*\*\*\*\*\*\*\*\*\*\*\*\*\*\* 205 206  $\star$ Go and set screen bits for SFT02 CALL  $EEF91$ 207 C6BA CD91CE 208  $mode<sub>1</sub>$  $(2)$  Fop all, ret. JMP 209 C6BD C338E1  $E138$  $\ast$ 210 ¥ 211 212 ∗ there was not one that was one that one can be the the set one of \*\*\* BANK SWITCHING \*\*\* 213  $\frac{1}{2\pi}\frac{1}{2\pi}\frac{1$  $714$ × 215 ж  $716$ \*\*\*\*\*\*\*\*\*\*\*\*\*\*\*\*\*\*\*\*\*\*\*\*\* 217 \* MATH. RESTART (RST 4) \* 218 \*\*\*\*\*\*\*\*\*\*\*\*\*\*\*\*\*\*\*\*\*\*\*\* 219 220 x \* This, and the following routines, switch the 221 \* paged banks of ROM. They are entered via 222 \* RST x: DATA xx instructions. 223 224  $\star$ MARST **POP** 225 C6CO E1 н 226 C6C1 F3 DI Save HL 227 C6C2 224300 **SHLD** :0043 228 C6C5 F5 PUSH PSW POP 229 C6C6 E1 н Save PSW 230 C6C7 224100 SHLD  $:0041$ ROM bank 1 select bits  $H. : 40$ 231 C6CA 2640 MVI Offset of start HW/SW vector 232 C6CC 3AD400 LDA  $:OOD4$ 233 \* ROM BANK SWITCHING: 234 235 业 \* This routine is generally used by all Restarts 236 # using ROM bank switching. 237 238  $\ast$ MRS10 XTHL 239 C6CF E3 Add entry number 240 C6DO 86 ADD M 241 C6D1 23 INX Н 242 C6D2 E3 **XTHL** Complete entry point address 243 C6D3 6F VON  $L, A$ Old bank select port status 244 C6D4 3A4000 LDA.  $:0040$ **FSW** Save it **PUSH** 245 C6D7 F5 246 C6D8 E63F INA  $:3F$ Keep other bits 247 C6DA B4 Add new select bits **ORA** н Update memory 248 C6DB 324000 **STA**  $:0040$  $EPO6$ STA Update port 249 C6DE 3206FD